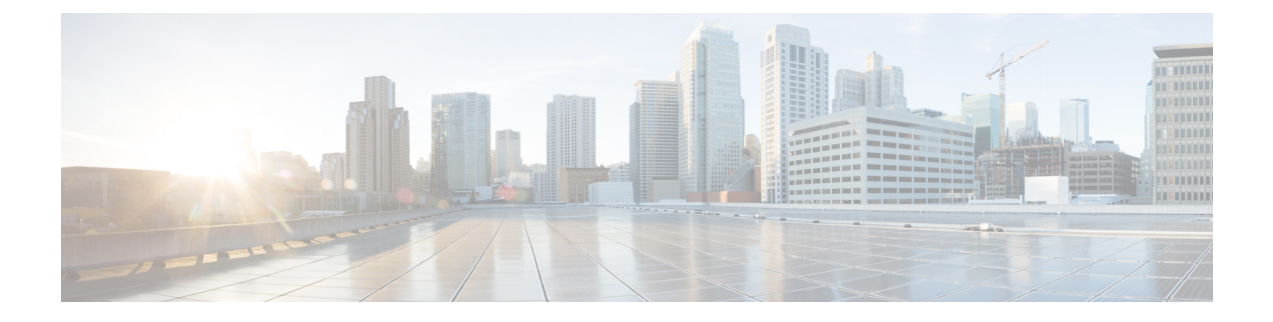

# **stcli dp (data protection) Commands**

- stcli dp [Commands,](#page-0-0) on page 1
- stcli dp group [Commands,](#page-1-0) on page 2
- stcli dp peer [Commands,](#page-7-0) on page 8
- stcli dp schedule [Commands,](#page-13-0) on page 14
- stcli dp vm [Commands,](#page-14-0) on page 15
- stcli dp vm migrate [command,](#page-29-0) on page 30
- stcli dp vm [reverseProtect](#page-30-0) command, on page 31

# <span id="page-0-0"></span>**stcli dp Commands**

Data protection (DP) commands for replication and disaster recovery.

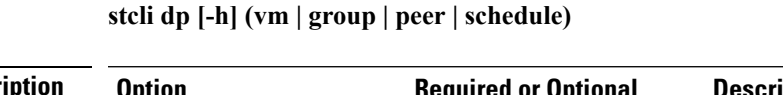

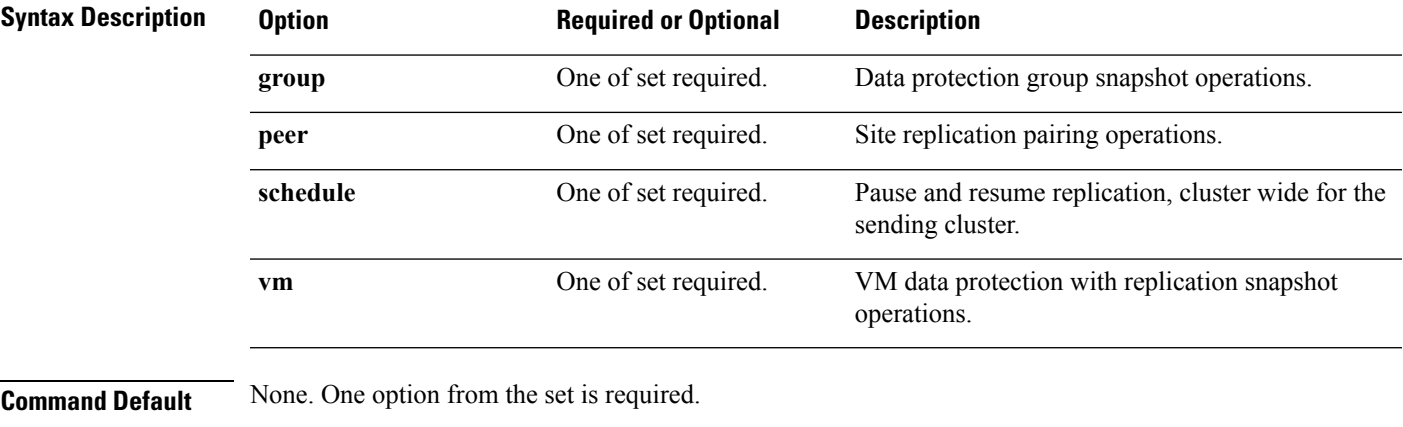

**Usage Guidelines** Accompany the stelling command with one of the positional arguments enclosed in { } or optionally, the arguments enclosed in [ ].

# <span id="page-1-0"></span>**stcli dp group Commands**

HX Data Platform disaster recovery and native replication commands applied to virtual machine protection groups and not to individual virtual machines.

| <b>Syntax Description</b> | <b>Option</b> | <b>Required or Optional</b> | <b>Description</b>                                |
|---------------------------|---------------|-----------------------------|---------------------------------------------------|
|                           | add           | One of set required.        | Add data protection group.                        |
|                           | list          | One of set required.        | List of data protection groups.                   |
|                           | delete        | One of set required.        | Delete data protection group.                     |
|                           | vm            | One of set required.        | VM tasks in a data protection group.              |
|                           | snapshot      | One of set required.        | Snapshot operations in a data protection group.   |
|                           |               |                             | This command is not supported.                    |
|                           | schedule      | One of set required.        | Schedule replication for a data protection group. |
|                           |               |                             |                                                   |

**stcli dp group [-h] {add | list | delete | vm | snapshot | schedule}**

**Command Default** None. One option from the set is required.

**Usage Guidelines** Accompany the stell dp group command with one of the positional arguments enclosed in { } or optionally, the arguments enclosed in [ ].

## **stcli dp group add Command**

Add data protection group.

**stcli dp group add [-h] --groupname GROUPNAME**

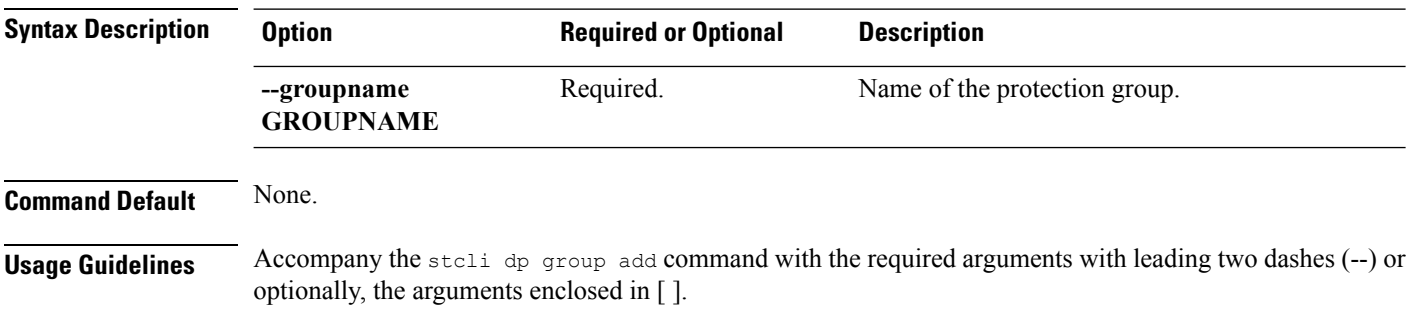

## **stcli dp group delete Command**

Delete the specified data protection group.

**stcli dp group delete [-h] --groupid GROUPID**

 $\mathbf l$ 

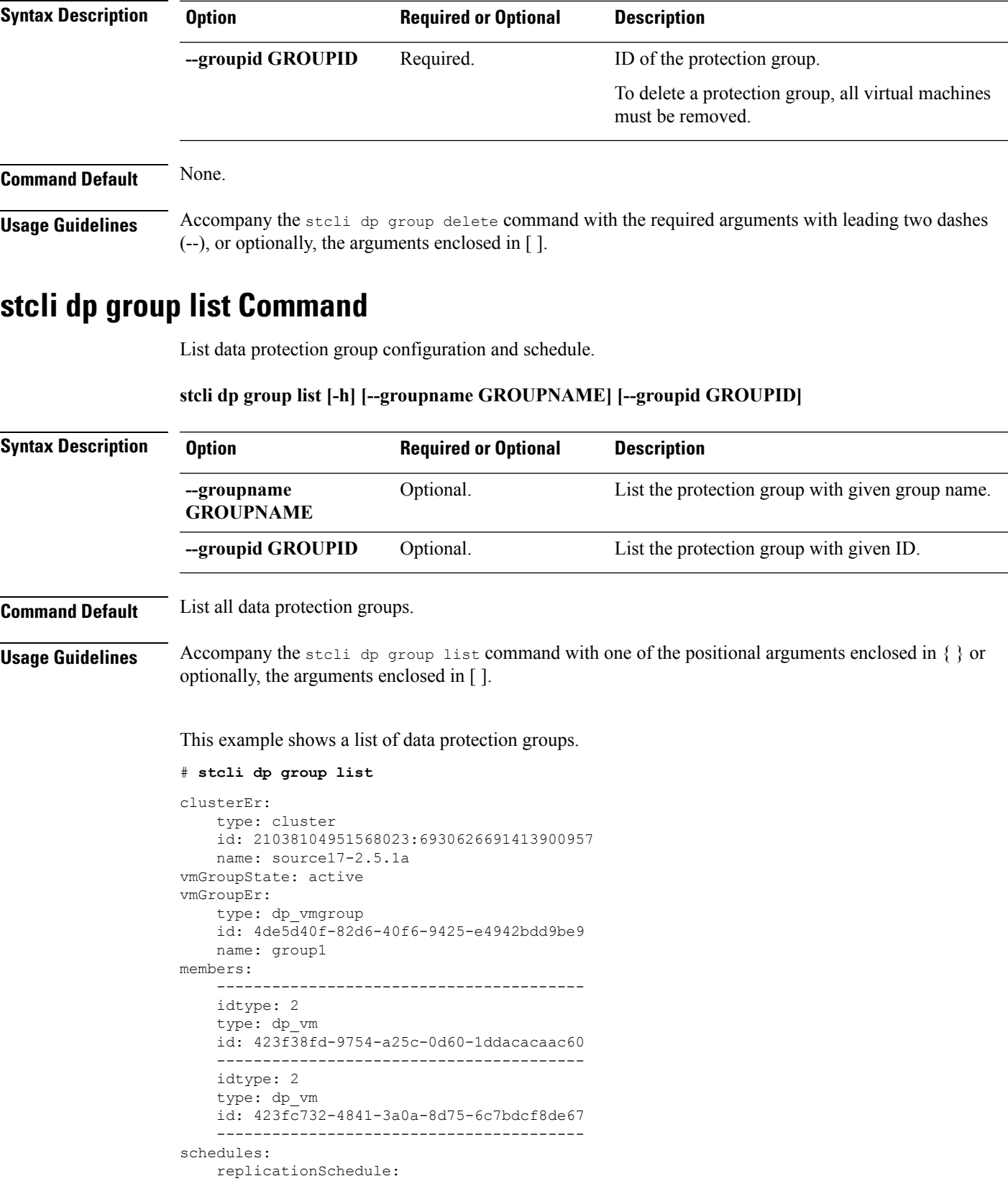

```
targetClusterEr:
    type: cluster
   id: 1279191129902762643:7329250794747596775
   name: target17-2.5.1a
enabled: True
mode: 2
startTime: 07/19/17_20:24
intervalInMinutes: 15
```
### **stcli dp group vm Commands**

Hyperflex data protection group VM operations.

**stcli dp group vm [-h] {add | list | delete}**

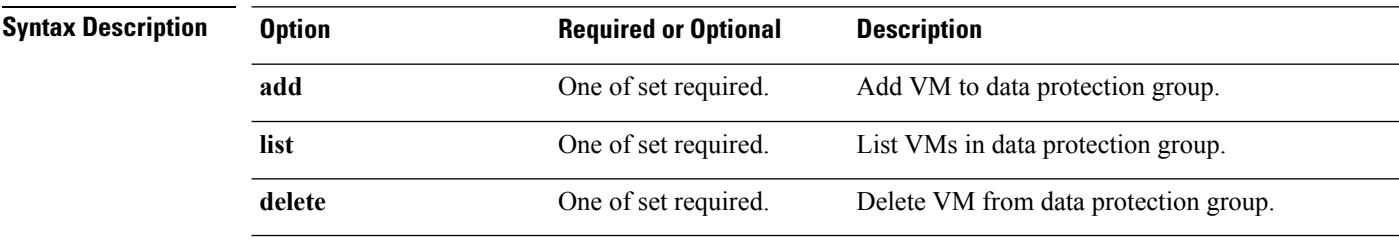

**Command Default** None. One option from the set is required.

**Usage Guidelines** Accompany the stell dp group vm command with one of the positional arguments enclosed in { } or optionally, the arguments enclosed in [ ].

#### **stcli dp group vm add Command**

Add a VM to a data protection group.

**stclidpgroupvm add[-h] --groupid GROUPID --vmid VMID [--vmidtype {VCMOID,VMBIOSUUID}]**

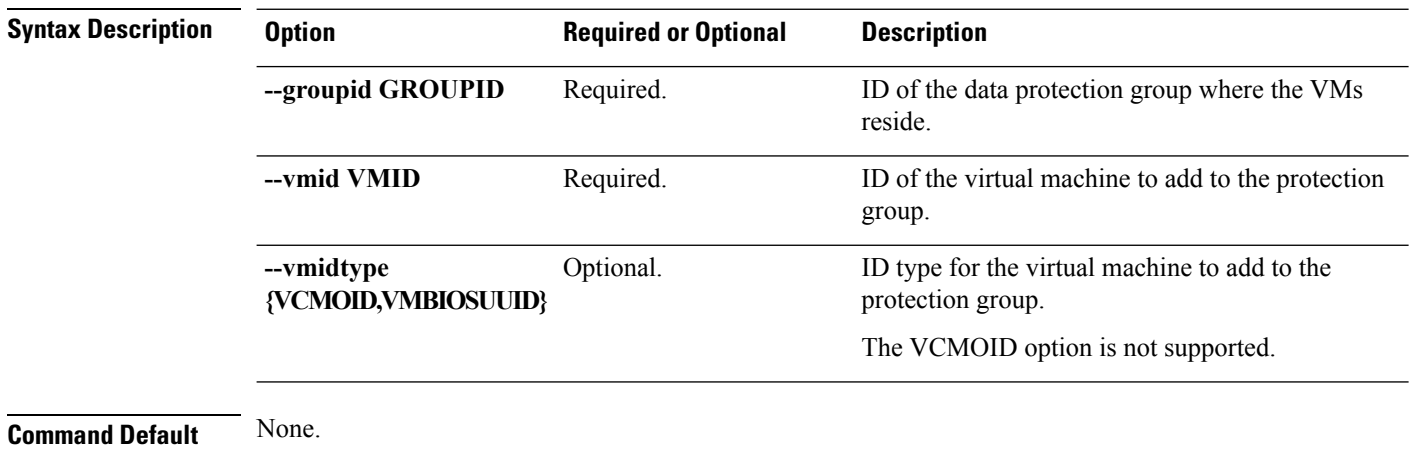

**Usage Guidelines** Accompany the stell dp group vm add command with optionally, the arguments enclosed in [].

### **stcli dp group vm delete Command**

Delete a protection group VM.

#### **stclidpgroupvm delete [-h]--groupid GROUPID --vmid VMID [--vmidtype {VCMOID,VMBIOSUUID}]**

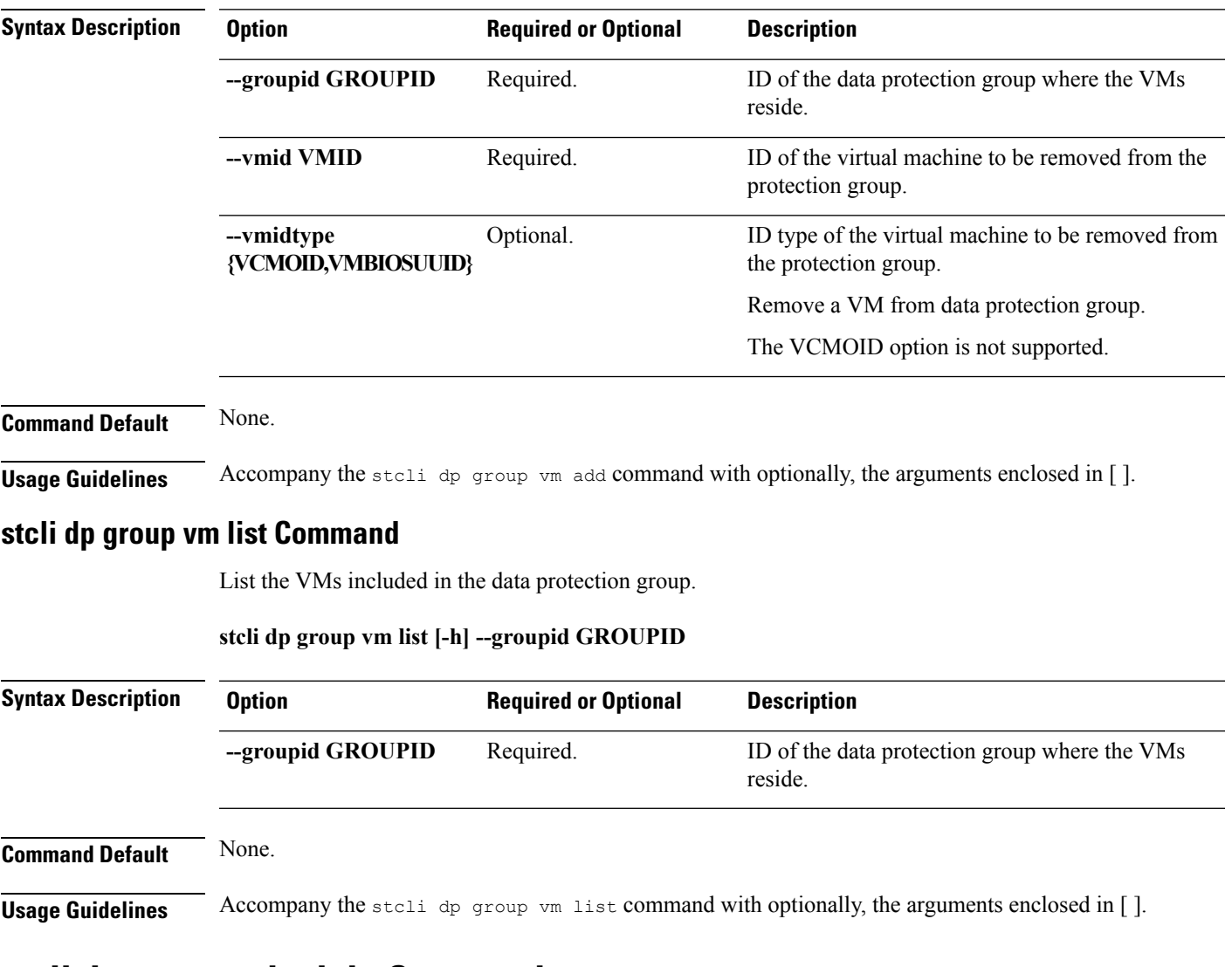

# **stcli dp group schedule Commands**

Hyperflex protection group schedule operations.

#### **stcli dp group schedule [-h] {set | get}**

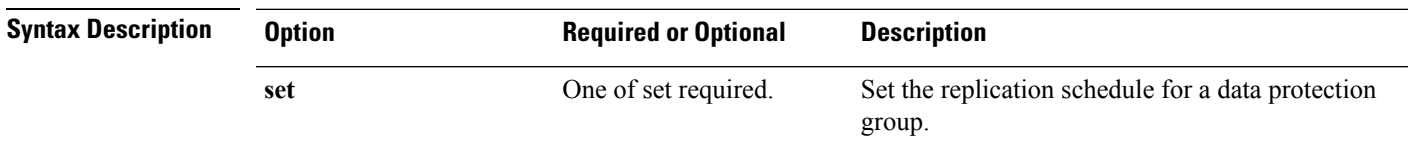

ID of the outgoing/target cluster where data is

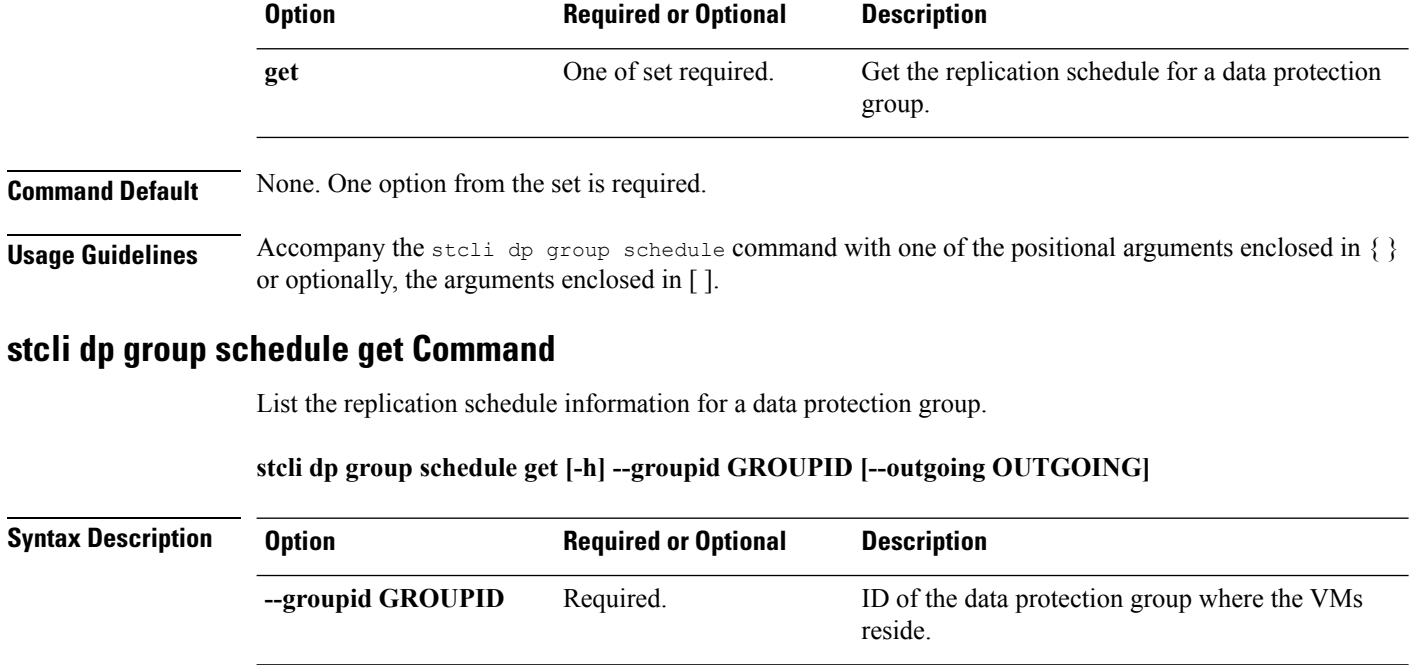

**Command Default** Outgoing cluster is the paired remote cluster.

**--outgoing OUTGOING** Optional.

**Usage Guidelines** Accompany the stell dp group schedule get command with one of the positional arguments enclosed in { } or optionally, the arguments enclosed in [ ].

#### **stcli dp group schedule set Command**

Set the replication schedule for a data protection group.

**stcli dp group schedule set [-h] --groupid GROUPID --replication-interval REPINTERVALINMINS [--start-time REPSTARTTIME] [--quiesce-using-tools] [--outgoing OUTGOING]**

replicated to.

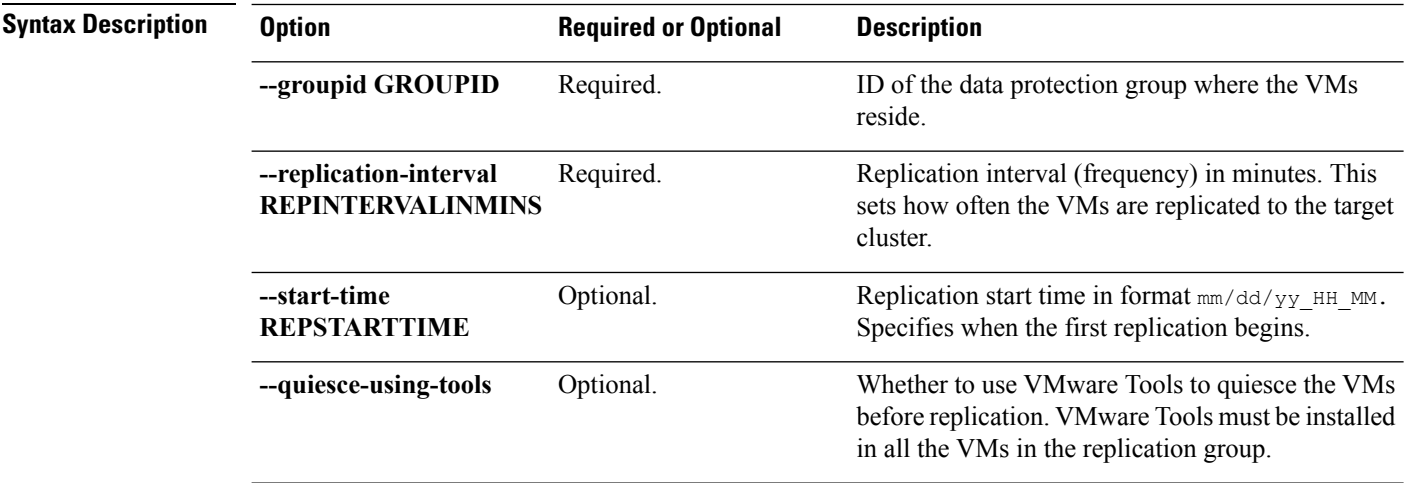

 $\mathbf l$ 

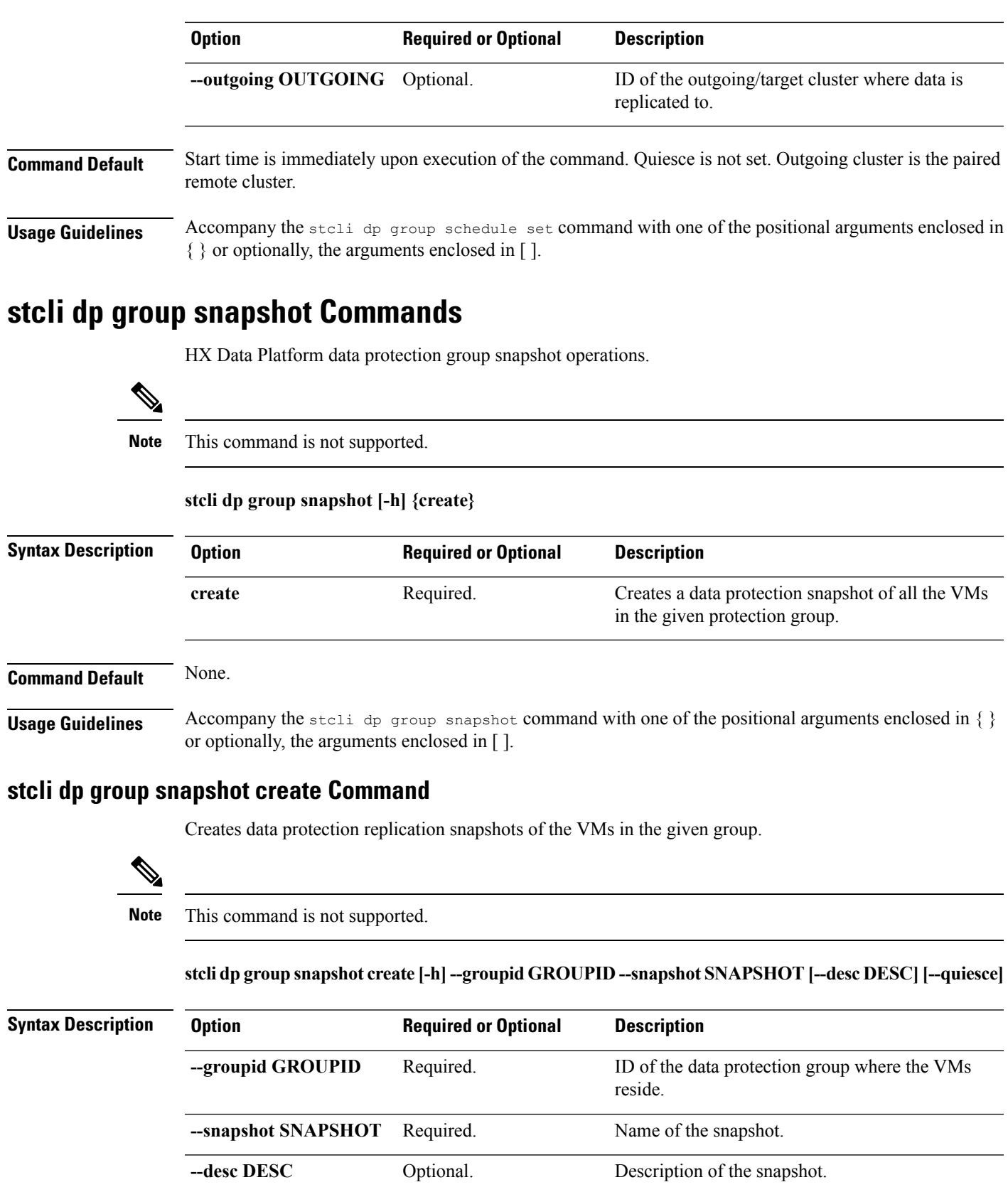

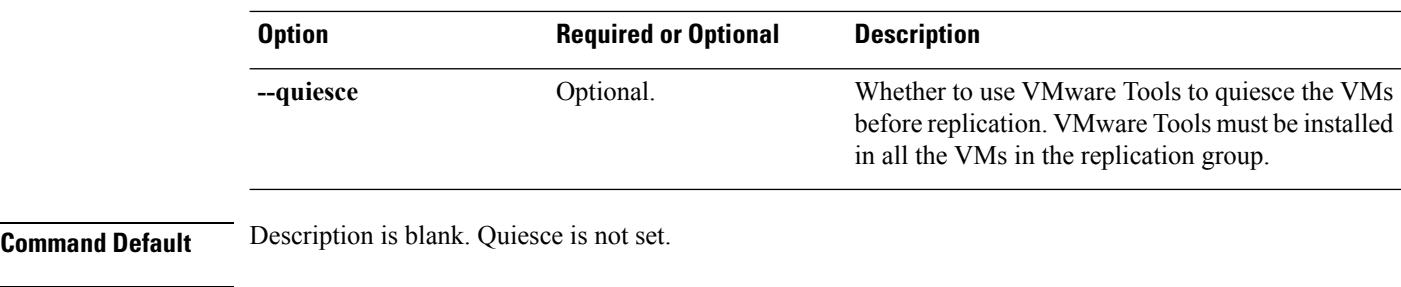

<span id="page-7-0"></span>**Usage Guidelines** Accompany the stcli dp group snapshot create command with one of the positional arguments enclosed in  $\{\}$  or optionally, the arguments enclosed in [ ].

# **stcli dp peer Commands**

Hyperflex data protection operations on the remote (peer) cluster in a replication pair.

stcli dp peer [-h] {get | add | list | query | edit | datastore | delete | forget | schedule}

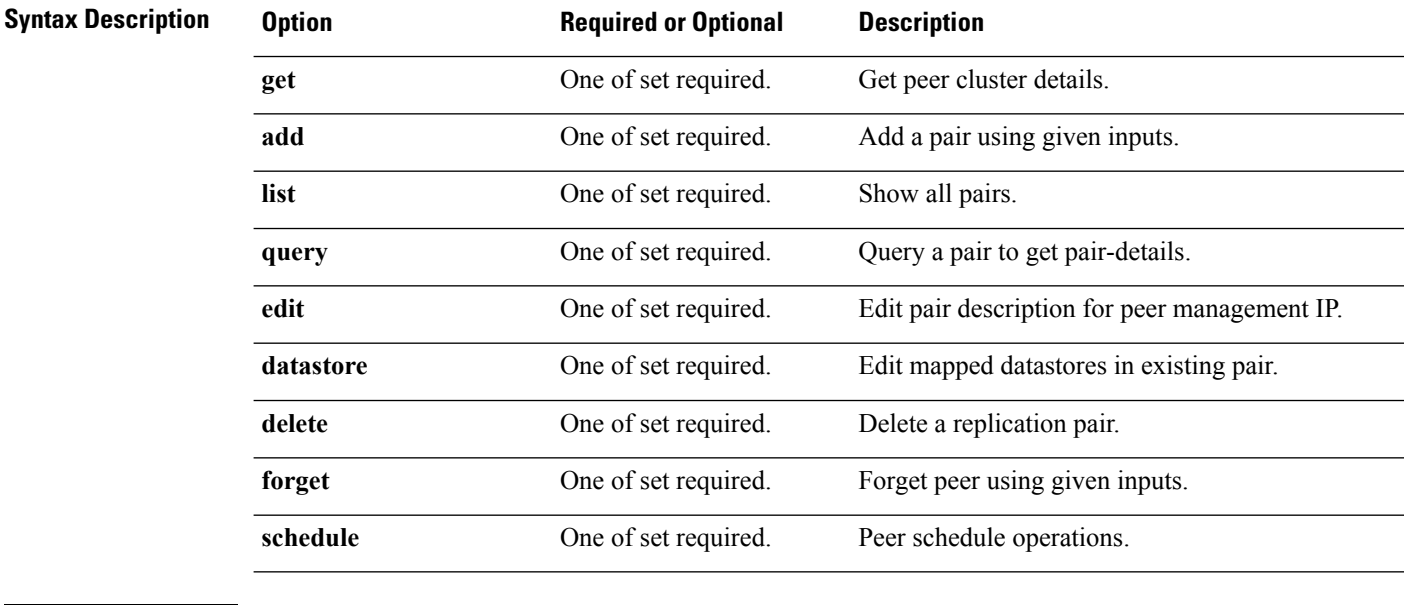

**Command Default** None. One option from the set is required.

**Usage Guidelines** Accompany the stall dp peer command with one of the positional arguments enclosed in { } or optionally, the arguments enclosed in [ ].

# **stcli dp peer add Command**

Add a replication pair using given inputs.

Æ

**Attention** Please enter password when prompted.

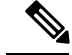

**Note**

This command does not invoke and verify the Test Remote Replication Network similar to the verification process that gets done automatically while configuring replication pair in HX Connect.

**stcli dp peer add [-h] --name NAME --description DESCRIPTION --mgmtIp MGMTIP --username USERNAME**

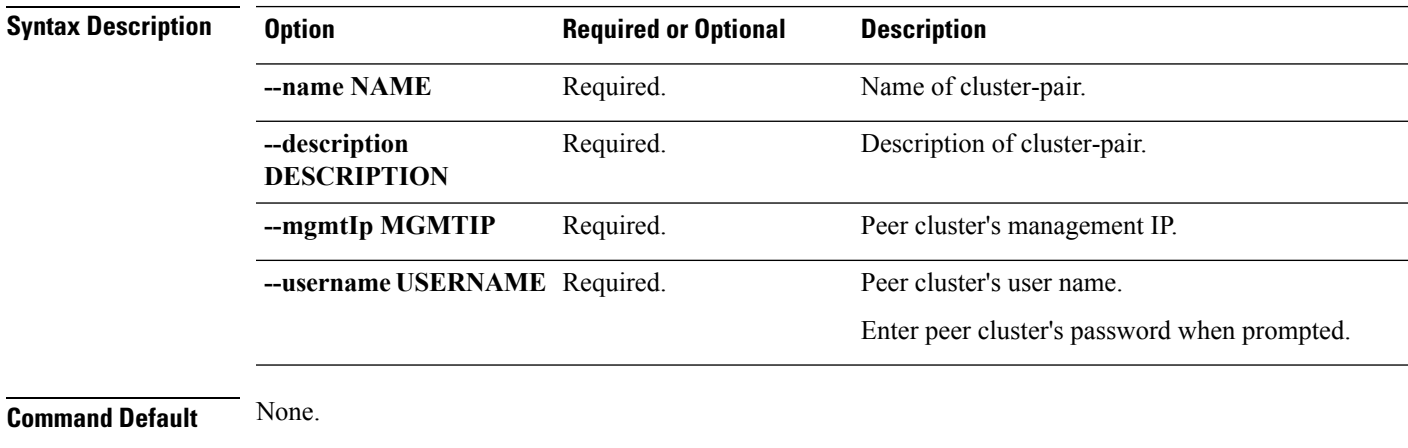

**Usage Guidelines** Accompany the stoli dp peer get command with the required arguments with leading two dashes (--) or optionally, the arguments enclosed in [ ].

### **stcli dp peer datastore Commands**

Edit mapped datastores in existing replication pair.

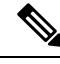

This command does not invoke and verify the Test Remote Replication Network similar to the verification process that gets done automatically while editing the pair in HX Connect. **Note**

**stcli dp peer datastore [-h] {edit | editstatus}**

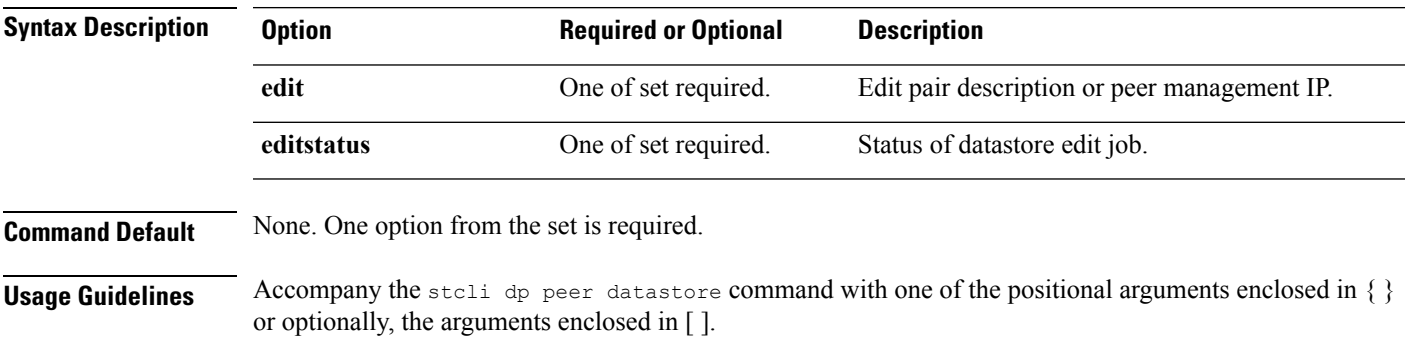

#### **stcli dp peer datastore edit Command**

Edit mapped datastores in existing replication pair.

#### **stcli dp peer datastore edit [-h] --name NAME --datastore DATASTORE**

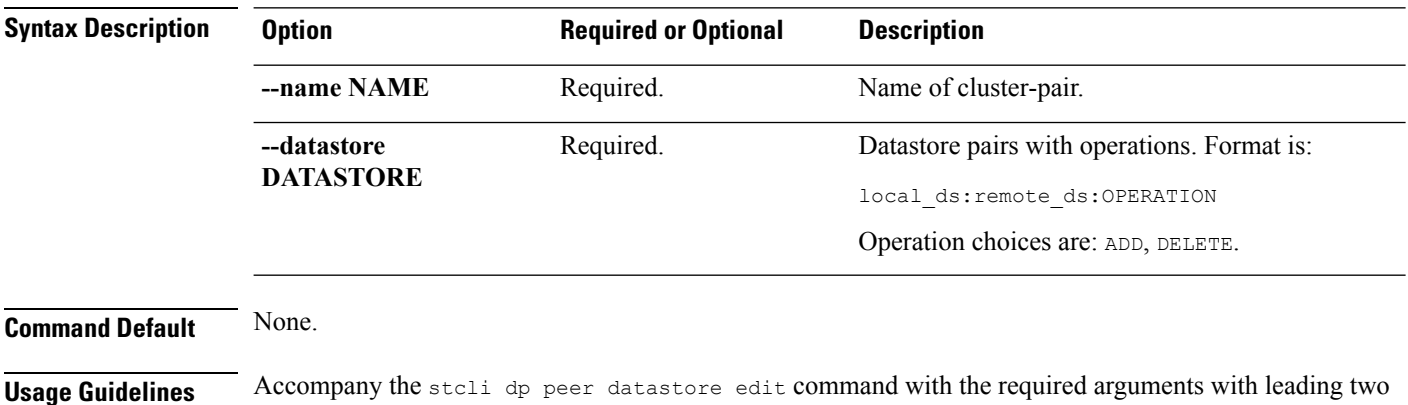

This example shows changing the datastores associated with the replication pair.

# **stcli dp peer datastore edit**

<local ds 1>:<peer ds 1>:ADD,<local ds 2>:<peer ds 2>:DELETE,..

#### **stcli dp datastore editstatus Command**

View the status of the datastore mapping change for the replication pair.

#### **stcli dp peer datastore editstatus [-h] [--jobid JOBID]**

dashes (--) or optionally, the arguments enclosed in [ ].

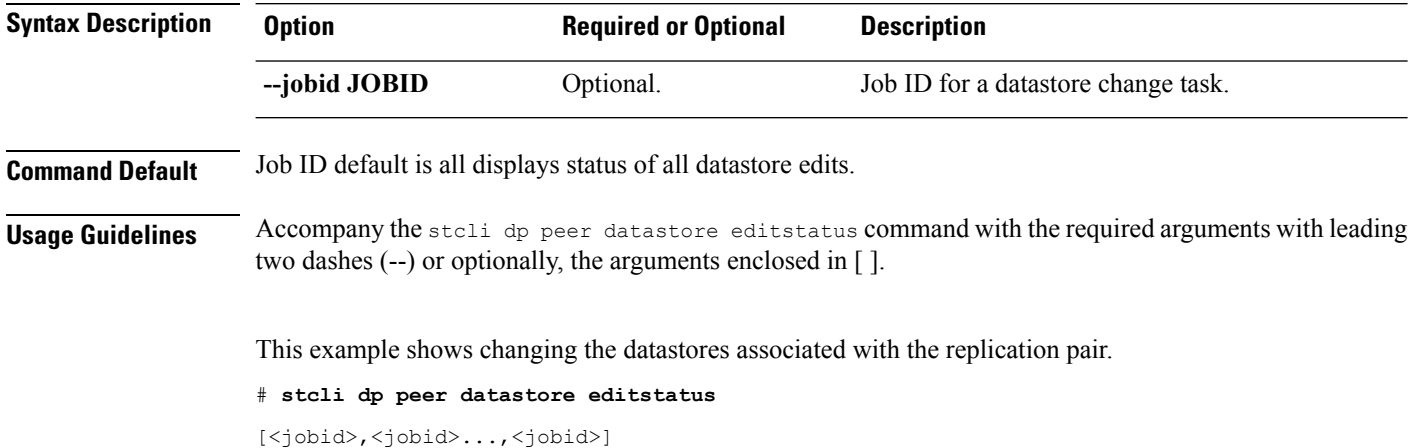

### **stcli dp peer delete Command**

Delete the peer from the replication pair.

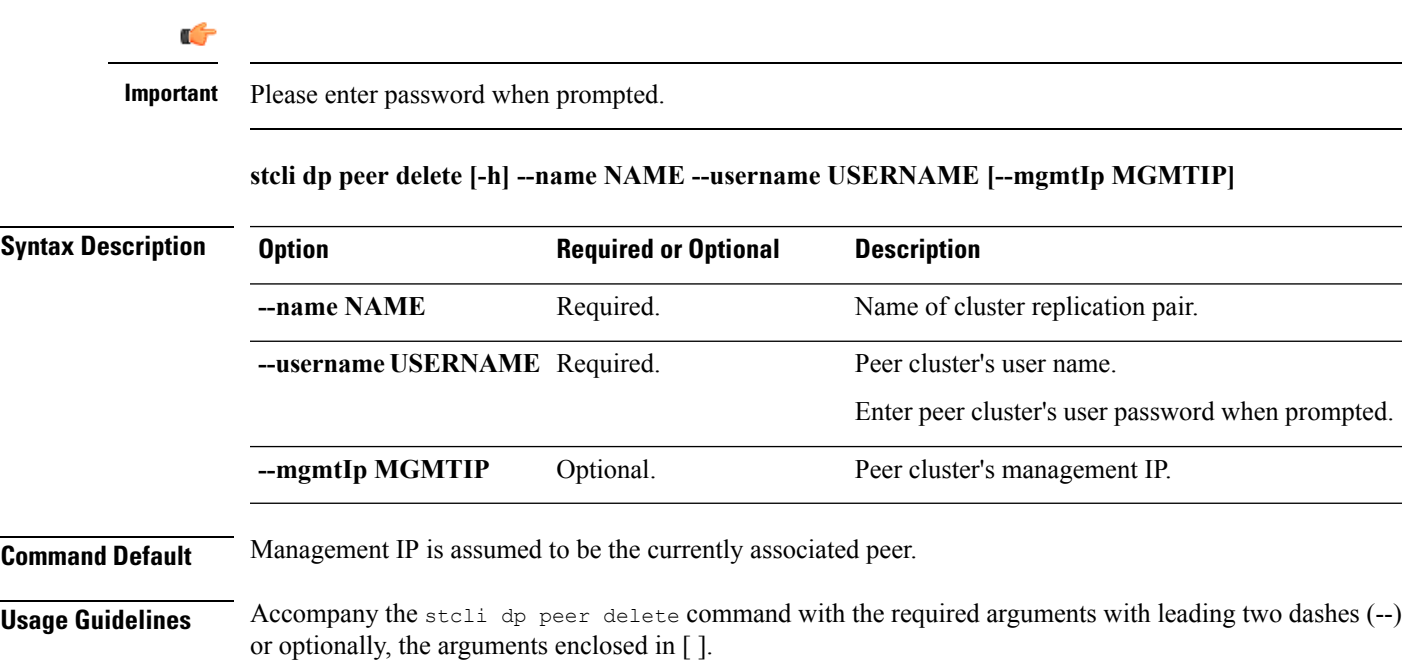

# **stcli dp peer edit Command**

Edit pair description or peer mgmtIp

**Note** This command is not supported.

**stclidppeer edit [-h] --name NAME [--description DESCRIPTION] [--mgmtIp MGMTIP] --username USERNAME**

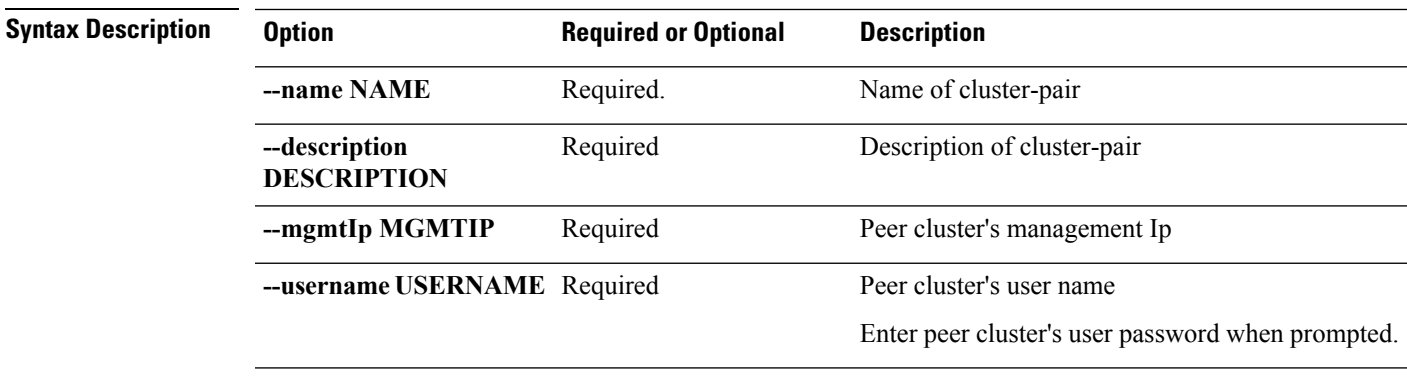

**Command Default** None.

**Usage Guidelines** Accompany the stell dp peer edit command with one of the positional arguments enclosed in { } or optionally, the arguments enclosed in [ ].

# **stcli dp peer forget Command**

This removes the pairing between peers: the source and target clusters. Freeing up each cluster to be paired with a different cluster.

#### **stcli dp peer forget [-h] [--name NAME] [--all]**

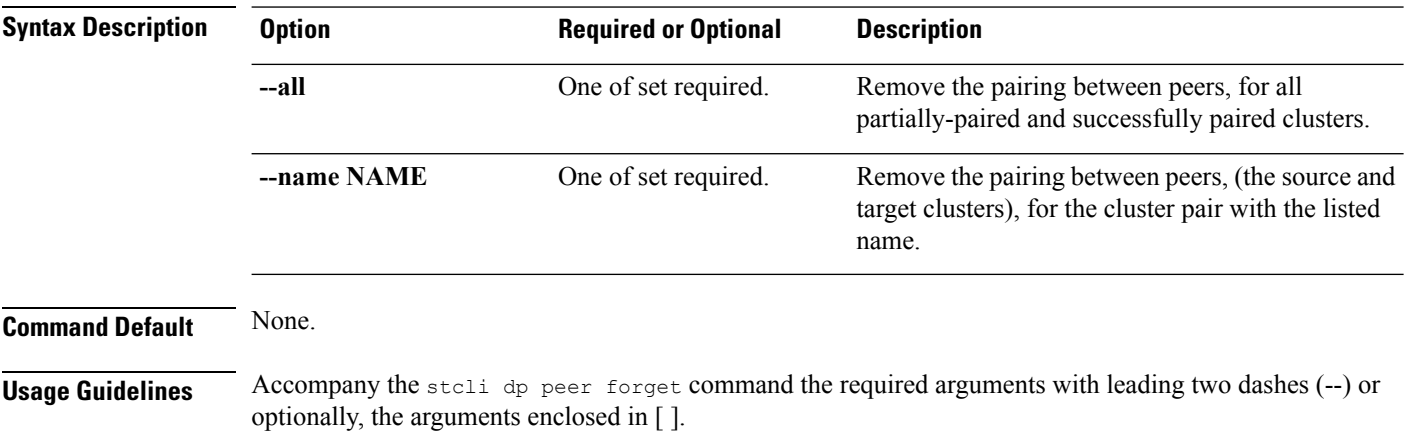

### **stcli dp peer get Command**

List the peer cluster details.

**Note** Please enter password when prompted.

#### **stcli dp peer get [-h] --mgmtIp MGMTIP --username USERNAME**

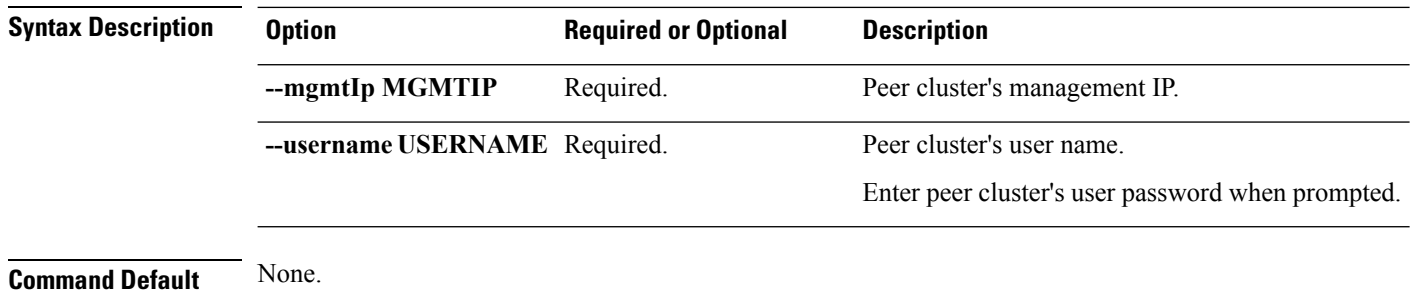

**Usage Guidelines** Accompany the stoli dp peer get command with the required arguments with leading two dashes (--) or optionally, the arguments enclosed in [ ].

### **stcli dp peer list Command**

Show all replication pairs.

**stcli dp peer list [-h]**

**Command Default** None.

**Usage Guidelines** Accompany the stoli dp peer list command with optionally, the arguments enclosed in [].

### **stcli dp peer query Command**

Query a replication pair for pair details.

**stcli dp peer query [-h] --name NAME**

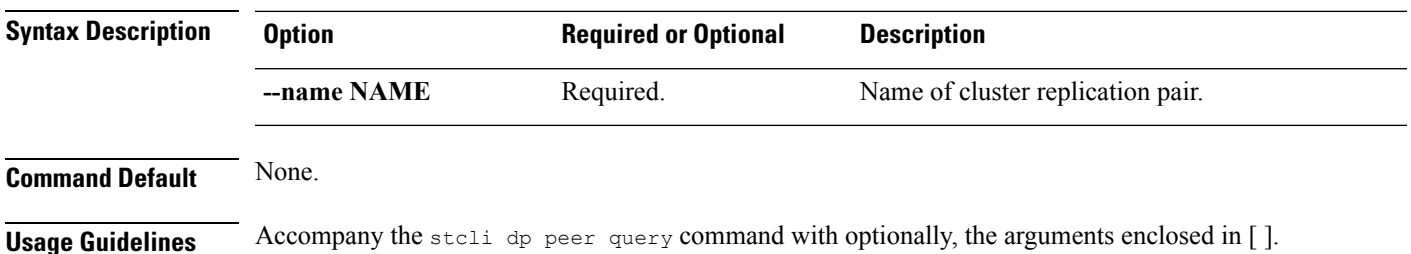

# **stcli dp peer schedule Commands**

Hyperflex remote (peer) cluster schedule operations.

**Note** This command and its subcommands are not supported.

#### **stcli dp peer schedule [-h] {pause,resume}**

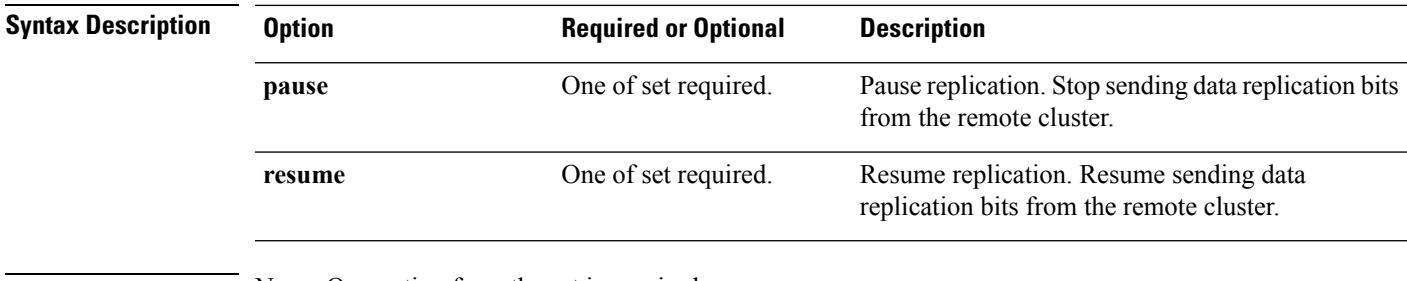

**Command Default** None. One option from the set is required.

**Usage Guidelines** Accompany the stall dp peer schedule command with one of the positional arguments enclosed in { } or optionally, the arguments enclosed in [ ].

#### **stcli dp peer schedule pause Command**

Pause replication. Stop monitoring existing jobs and stop creating new jobs sending replication snapshot bits to the remote cluster.

**Note** This command is not supported.

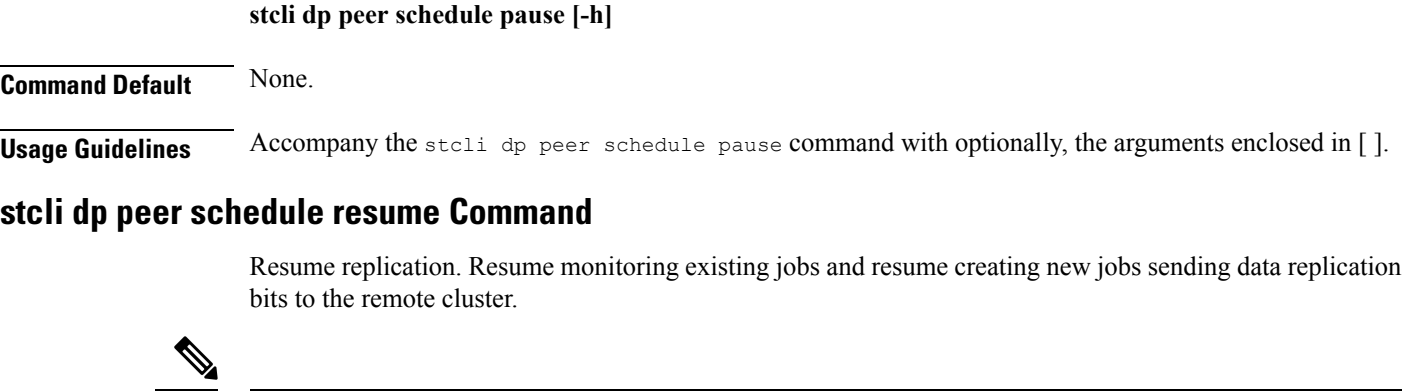

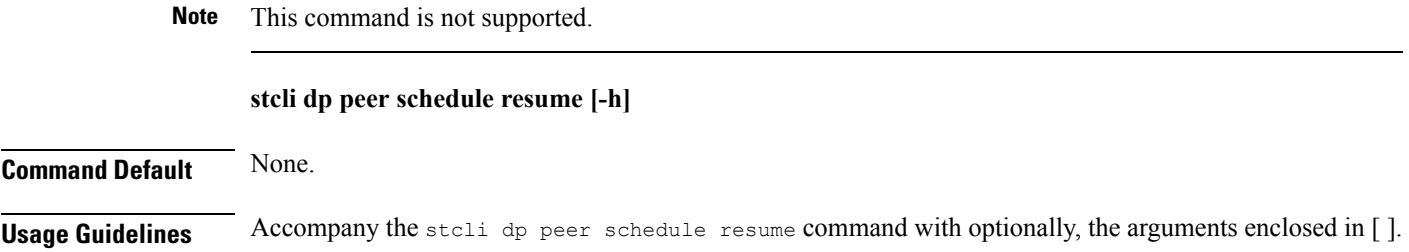

# <span id="page-13-0"></span>**stcli dp schedule Commands**

Data protection schedule operations.

#### **stcli dp schedule [-h] {pause | resume | status}**

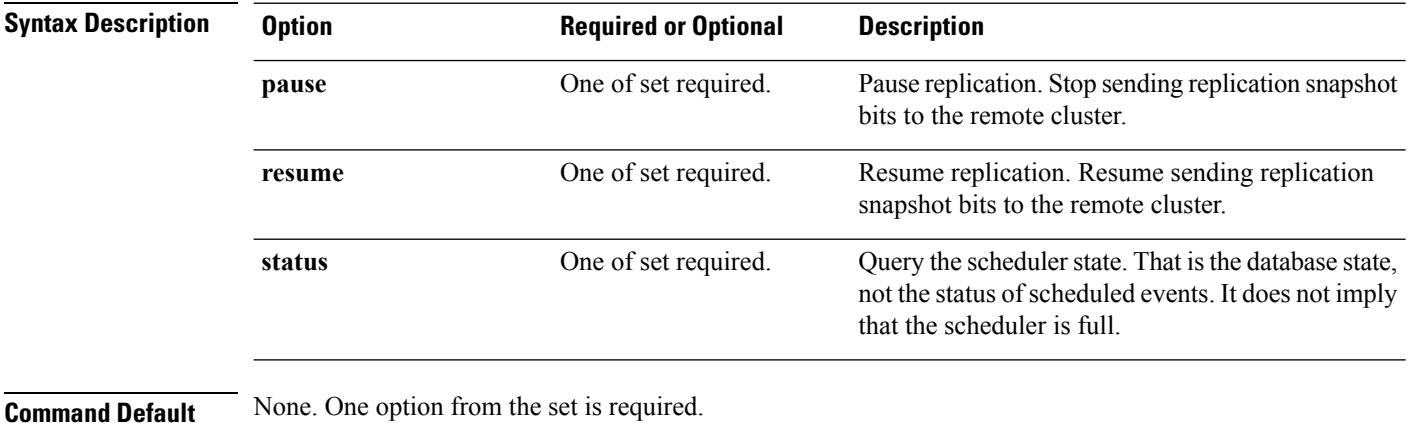

**Usage Guidelines** Accompany the stell dp schedule command with one of the positional arguments enclosed in { } or optionally, the arguments enclosed in [ ].

### **stcli dp schedule pause Command**

Pause replication. Stop monitoring existing jobs and stop creating new jobs sending replication snapshot bits to the remote cluster.

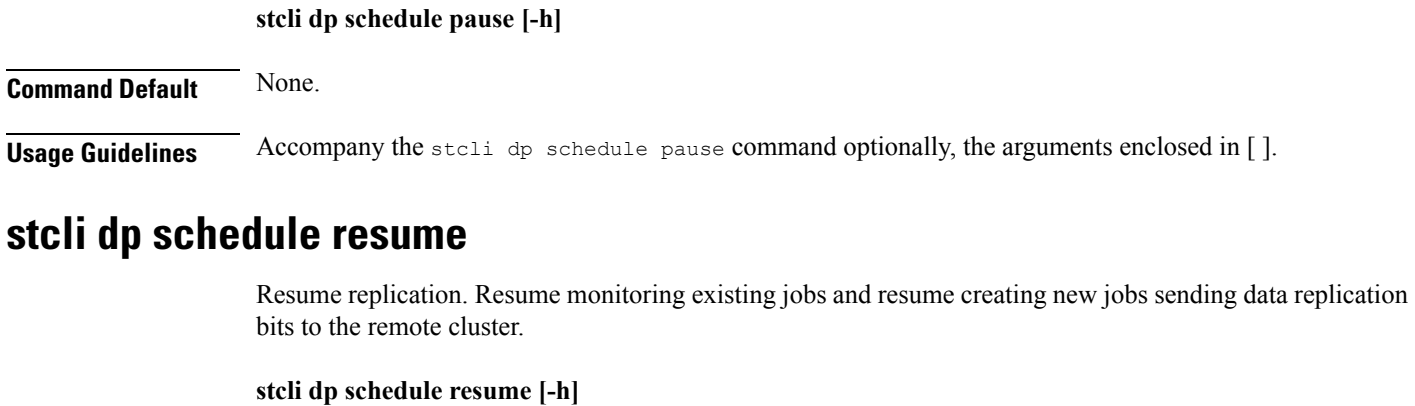

**Command Default** None. **Usage Guidelines** Accompany the stoli dp schedule resume command optionally, the arguments enclosed in [].

# **stcli dp schedule status**

Query the scheduler state. That is the database state, not the status of scheduled events. It does not imply that the scheduler is full.

**stcli dp schedule status [-h]**

**Command Default** None.

<span id="page-14-0"></span>**Usage Guidelines** Accompany the stell dp schedule status command optionally, the arguments enclosed in [].

# **stcli dp vm Commands**

HX Data Platform disaster recovery and native replication commands applied to virtual machines individually and not through the protection group.

**stcli dp vm [-h] {add | list | info | delete | schedule | failover | testfailover | hxtask}**

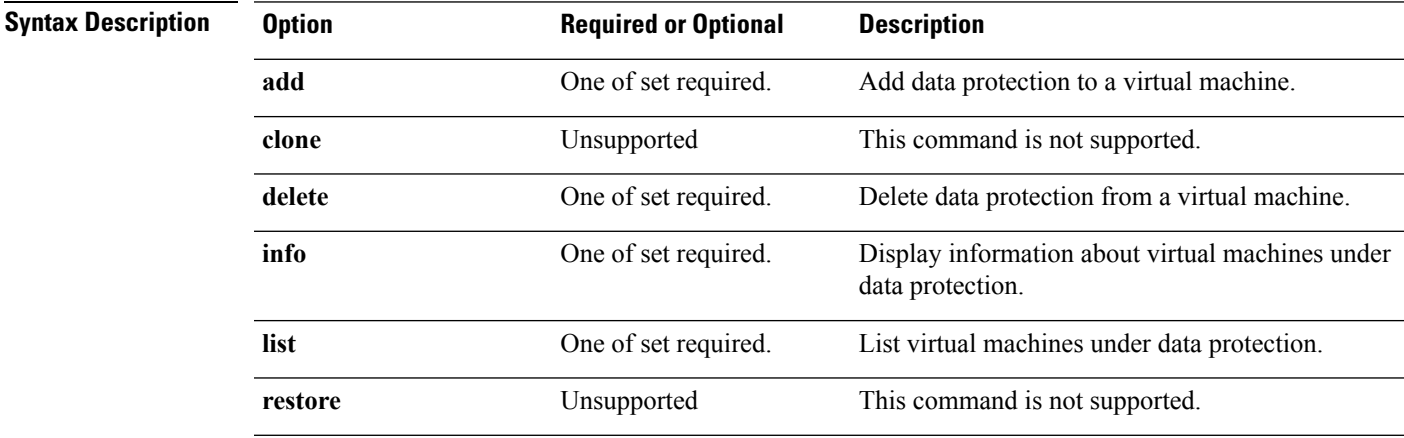

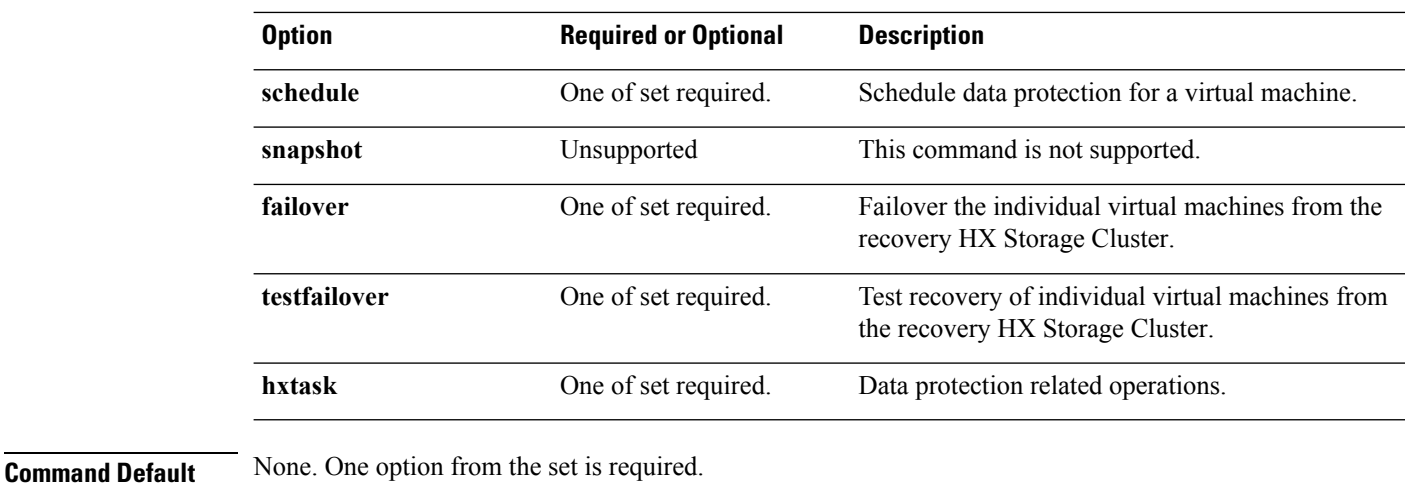

**Usage Guidelines** Accompany the stelling vm command with one of the positional arguments enclosed in { } or optionally, the arguments enclosed in [ ].

### **stcli dp vm add Command**

Add data protection on a virtual machine.

#### **stcli dp vm add [-h] --vmid VMID [--vmidtype {VCMOID,VMBIOSUUID}]**

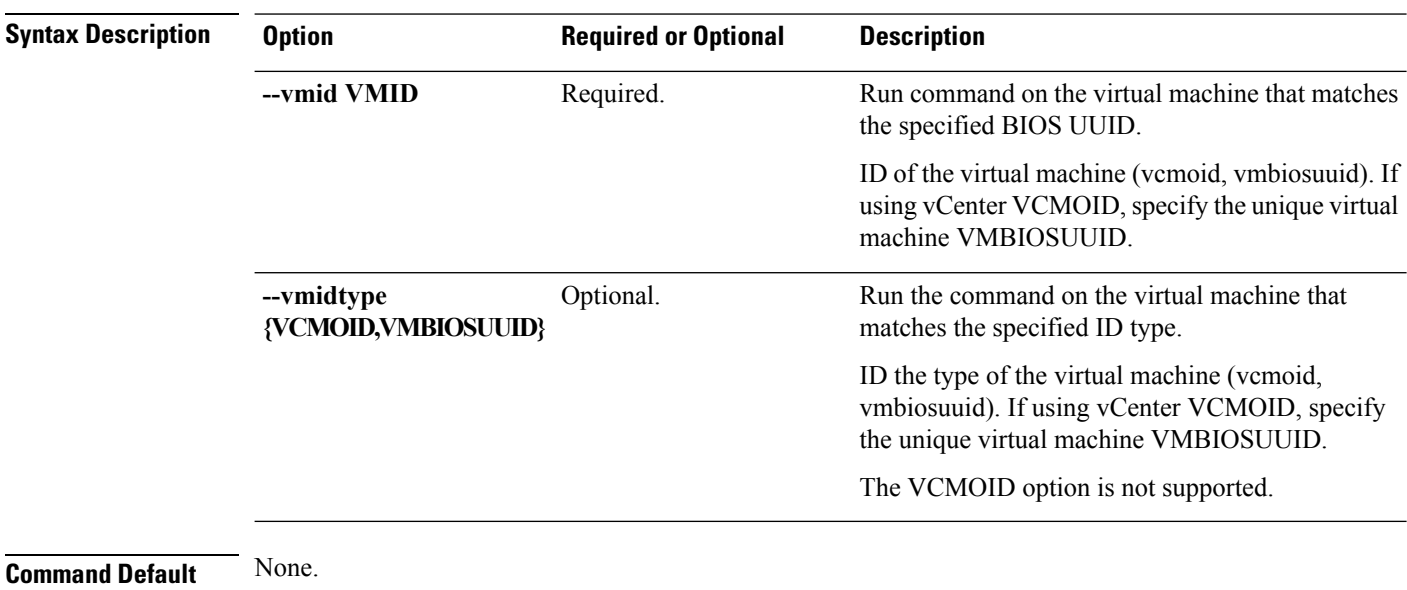

**Usage Guidelines** Accompany the stell dp vm add command with the required arguments with leading two dashes (--) or optionally, the arguments enclosed in [ ].

### **stcli dp vm clone Commands**

HyperFlex virtual machine clone operations.

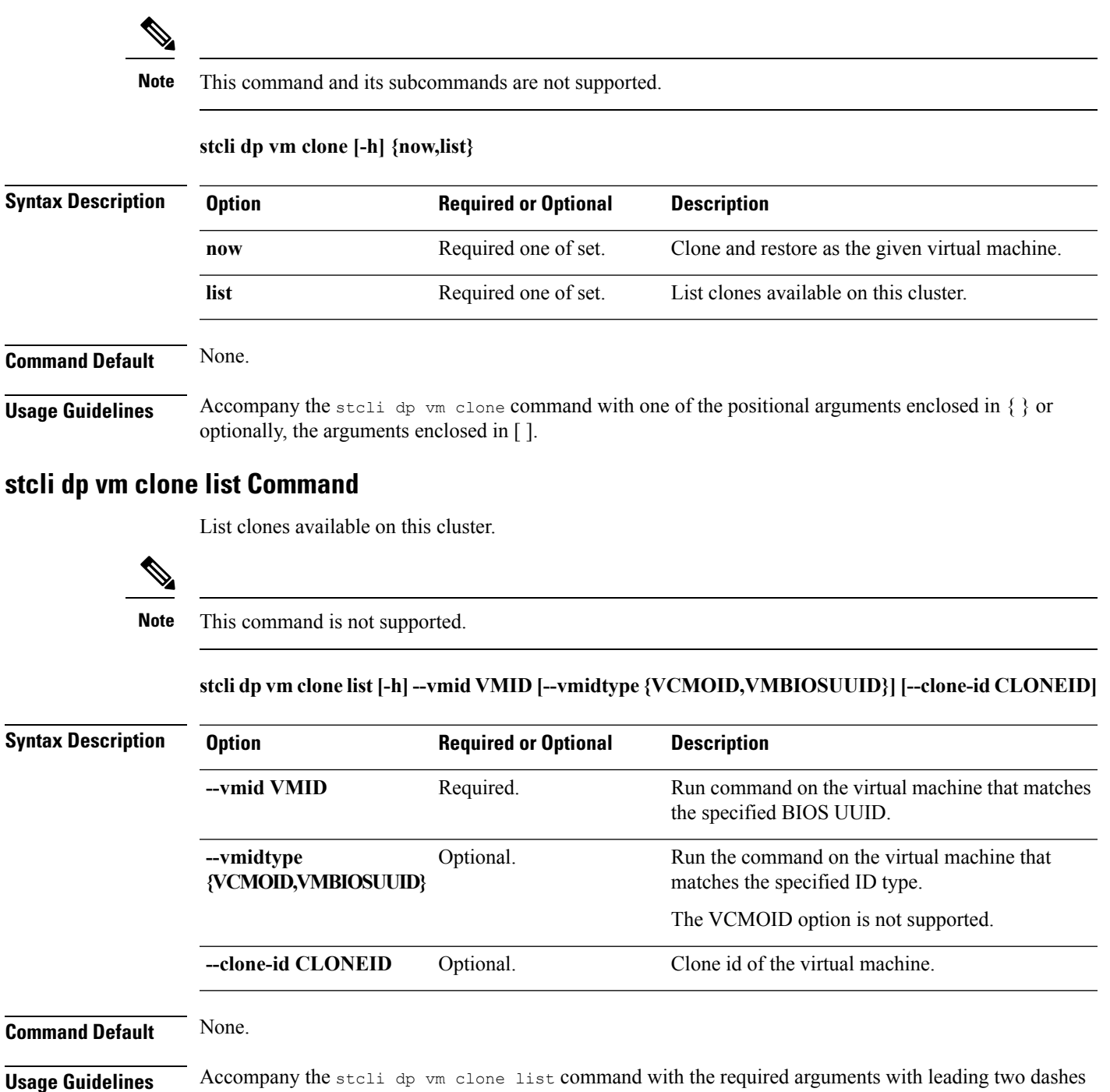

(--), one of the positional arguments enclosed in { }, or optionally, the arguments enclosed in [ ].

### **stcli dp vm clone now Command**

Clone and restore as the given virtual machine.

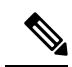

**Note** This command is not supported.

**stcli dp vm clone now [-h] (--snapid SNAPSHOTID | --latest {LATEST,LATESTSNAPSHOT}) --vmid VMID [--vmidtype {VCMOID,VMBIOSUUID}] --newname NEWVMNAME [--rpid RESOURCEPOOLID | --rpname RESOURCEPOOLNAME] [--fdid FOLDERID | --fdname FOLDERNAME]**

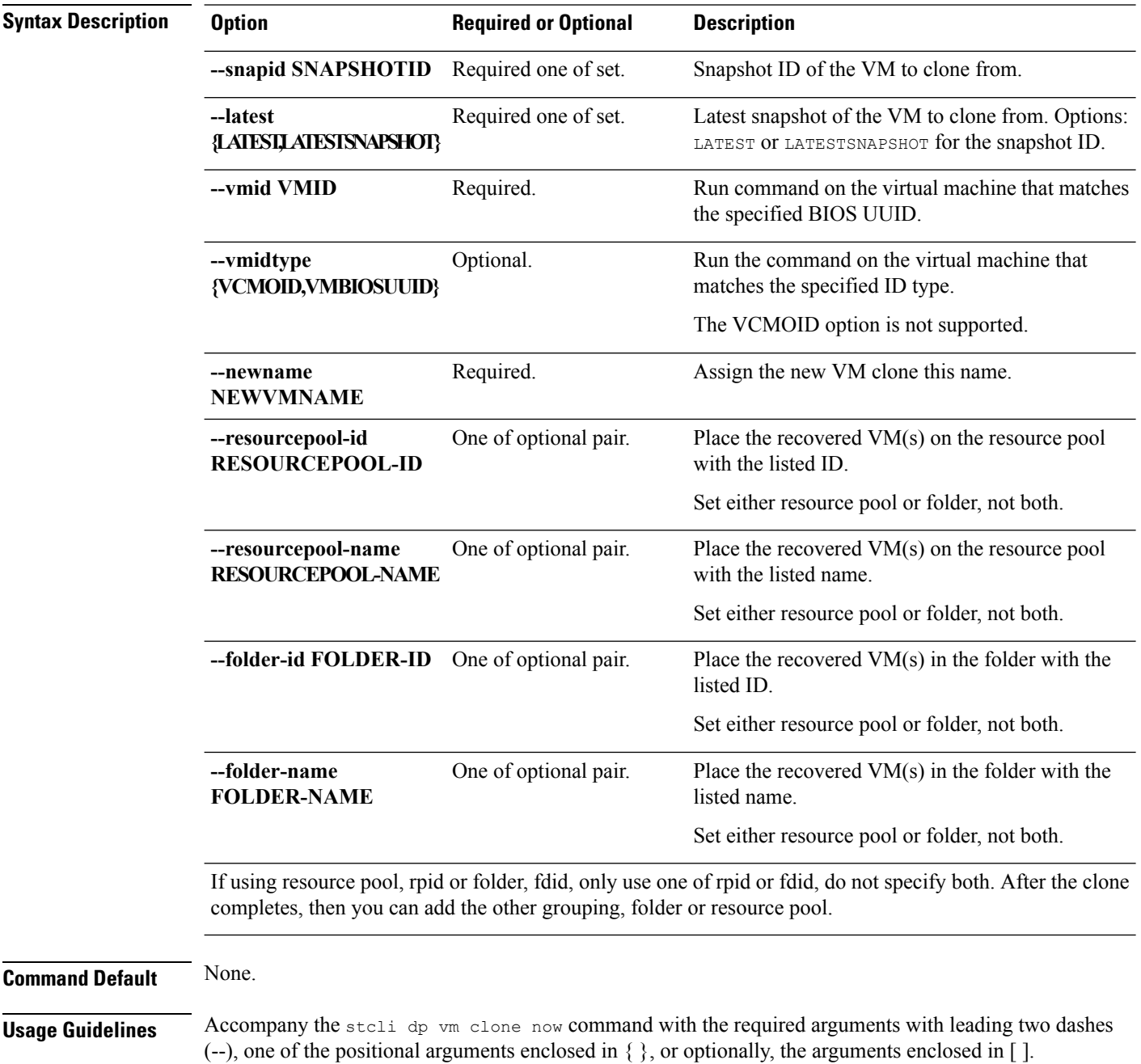

# **stcli dp vm delete Command**

Delete data protection from a virtual machine.

#### **stcli dp vm delete [-h] --vmid VMID [--vmidtype {VCMOID,VMBIOSUUID}]**

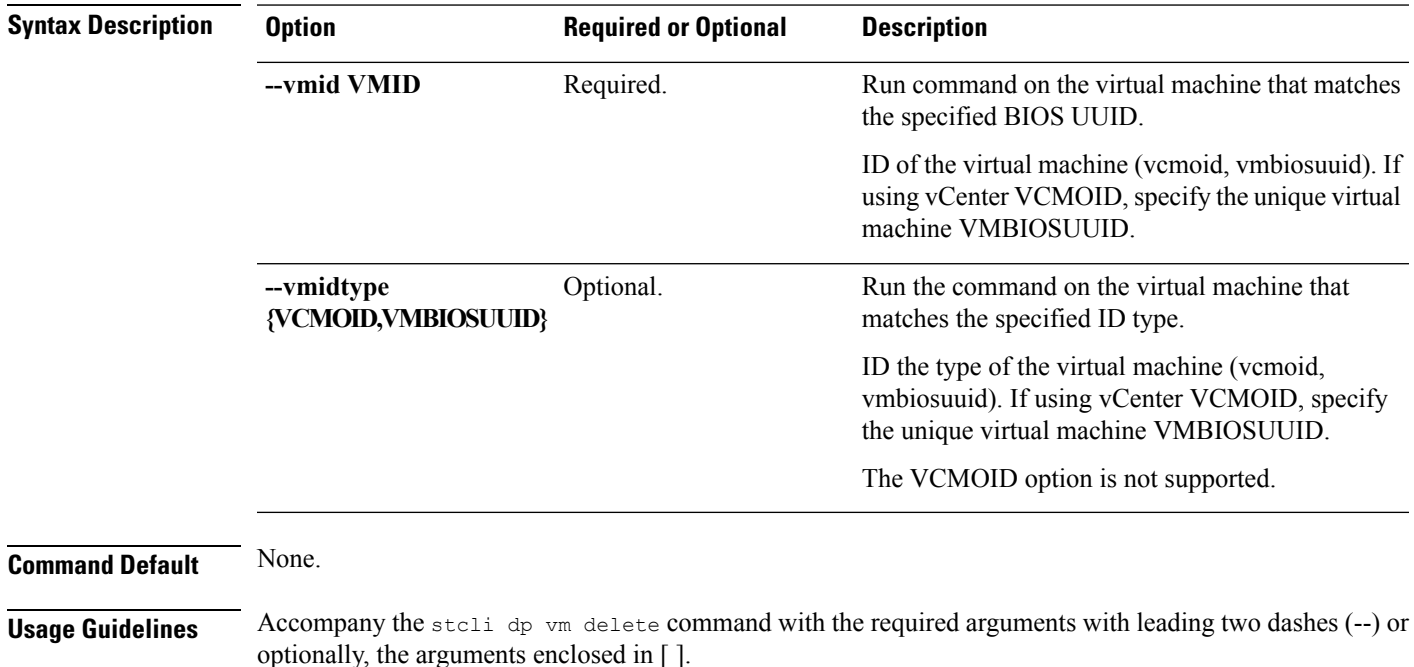

# **stcli dp vm hxtask Command**

Data protection related operations.

**stcli dp vm hxtask [-h] [--vmid VMID] [--id ID] [--name NAME][--state {new,starting,running,suspended,shutting\_down,completed,terminated,cancelled,exception,stalled}]**

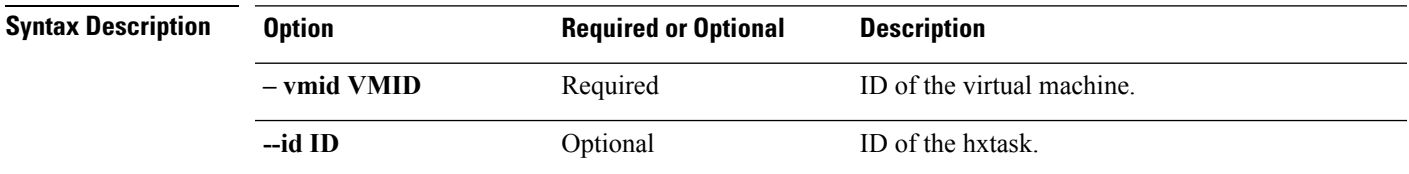

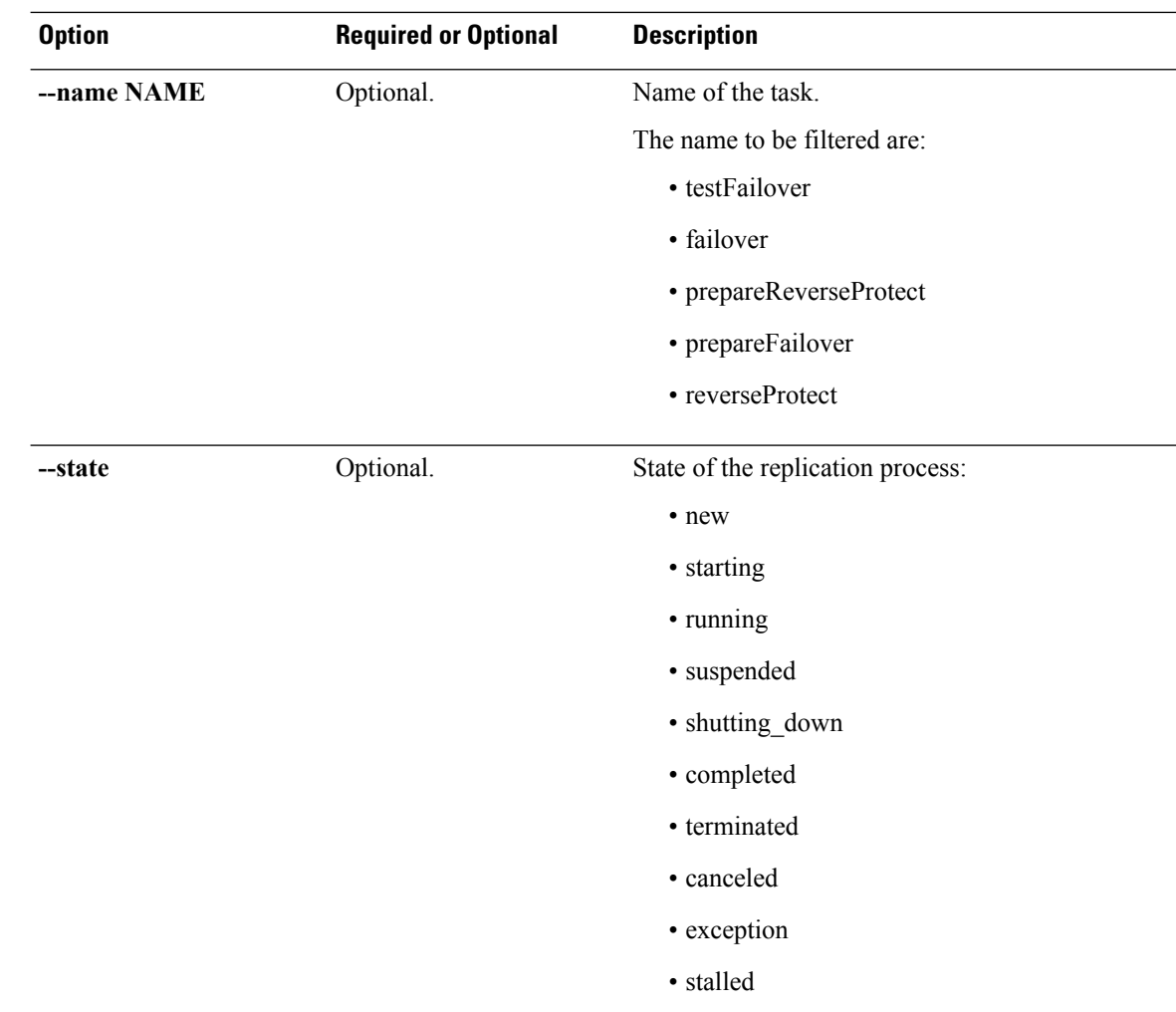

**Command Default** None. One option from the set is required.

# **stcli dp vm info Command**

List the data protection virtual machine information.

#### **stcli dp vm info [-h] --vmid VMID [--vmidtype {VCMOID,VMBIOSUUID}]**

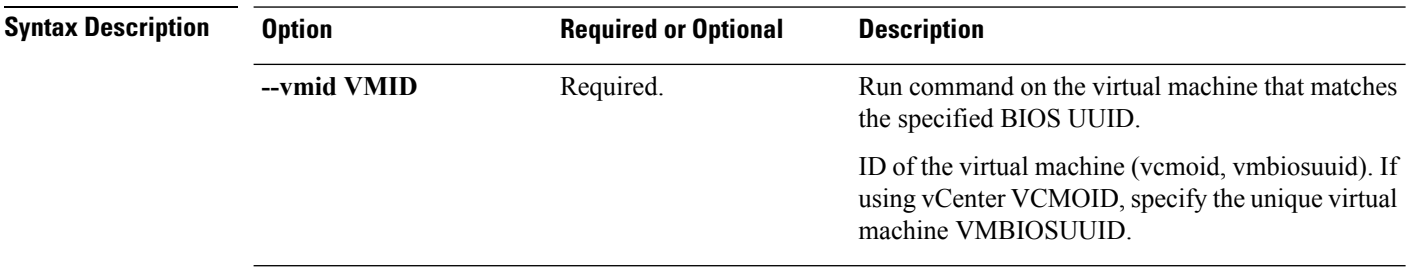

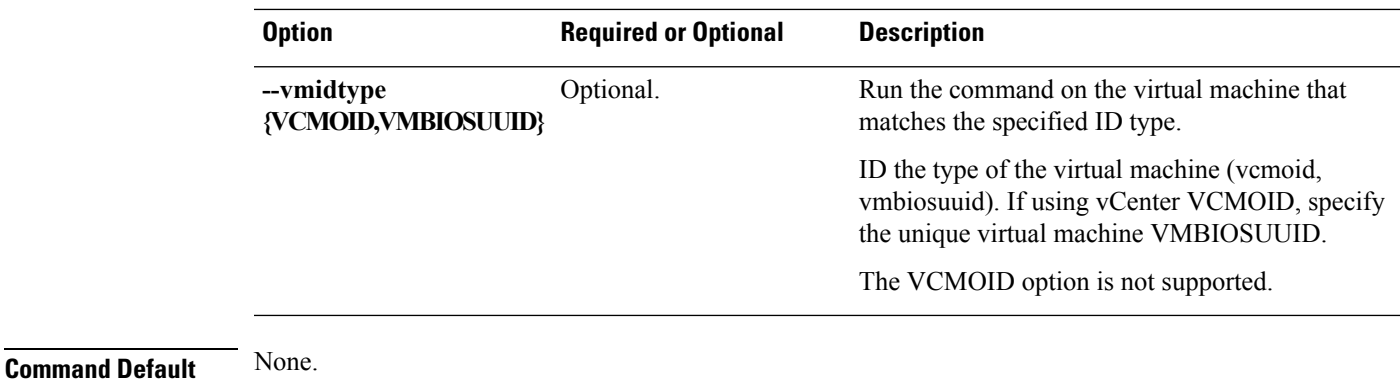

**Usage Guidelines** Accompany the stell dp vm info command with the required arguments with leading two dashes (--) or optionally, the arguments enclosed in [ ].

# **stcli dp vm list Command**

List virtual machines with data protection. Display includes replication schedule.

**stcli dp vm list [-h] [--vmname VMNAME] [--vmid VMID] [--brief]**

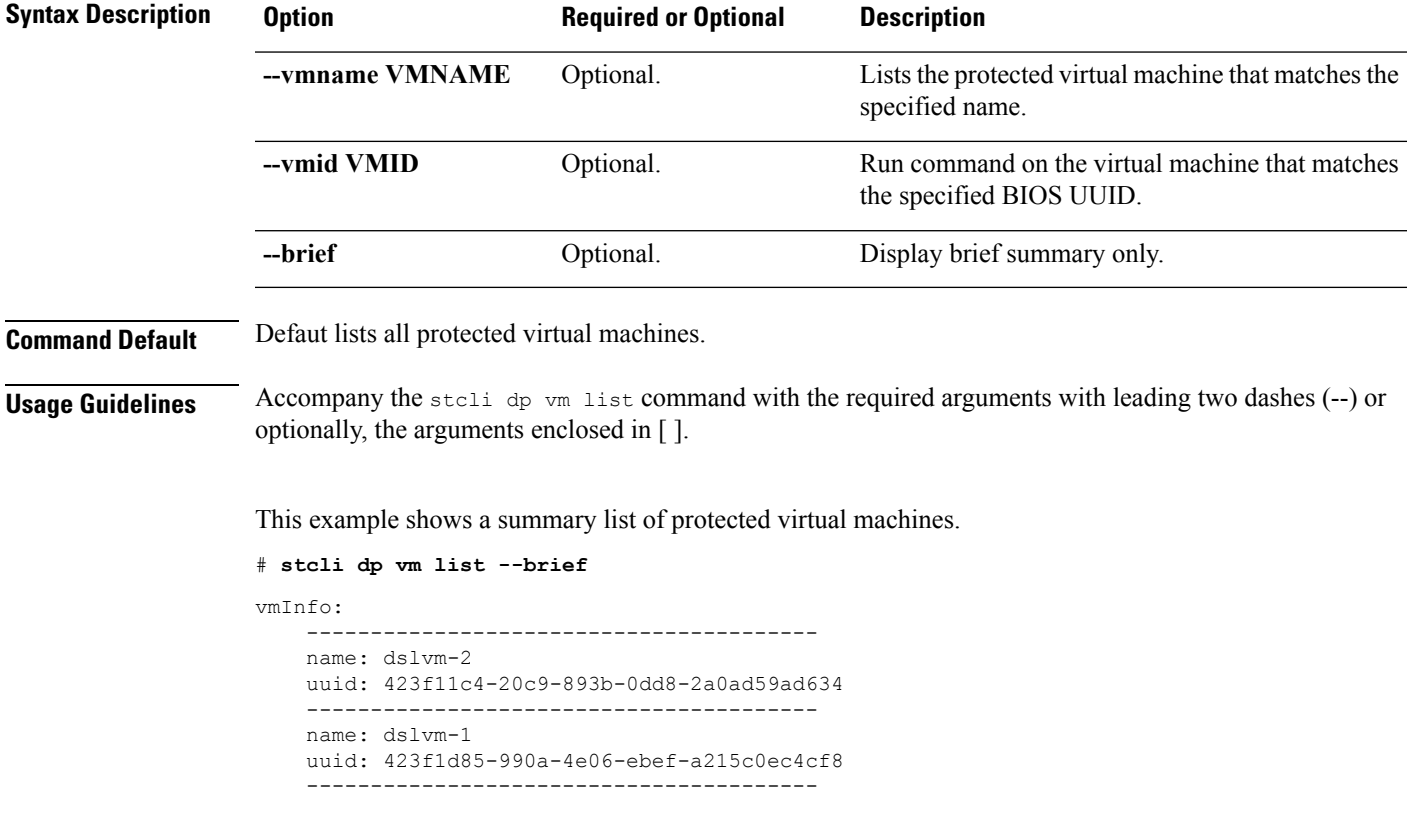

### **stcli dp vm failover Command**

To failover the individual virtual machines from the recovery HX Storage Cluster. Where the recovery HX Storage Cluster is the target cluster for the replication pair protecting the virtual machines.

This command outputs the JOB-ID that is used for monitoring by the status command.

**stcli dp vm failover [-h] --vmid VMID [--resourcepool-id RESOURCEPOOL-ID | --resourcepool-name RESOURCEPOOL-NAME] [--folder-id FOLDER-ID | --folder-name FOLDER-NAME] [--network-mapping NETWORKMAPPING [NETWORKMAPPING ...]] [--poweron] [--force]**

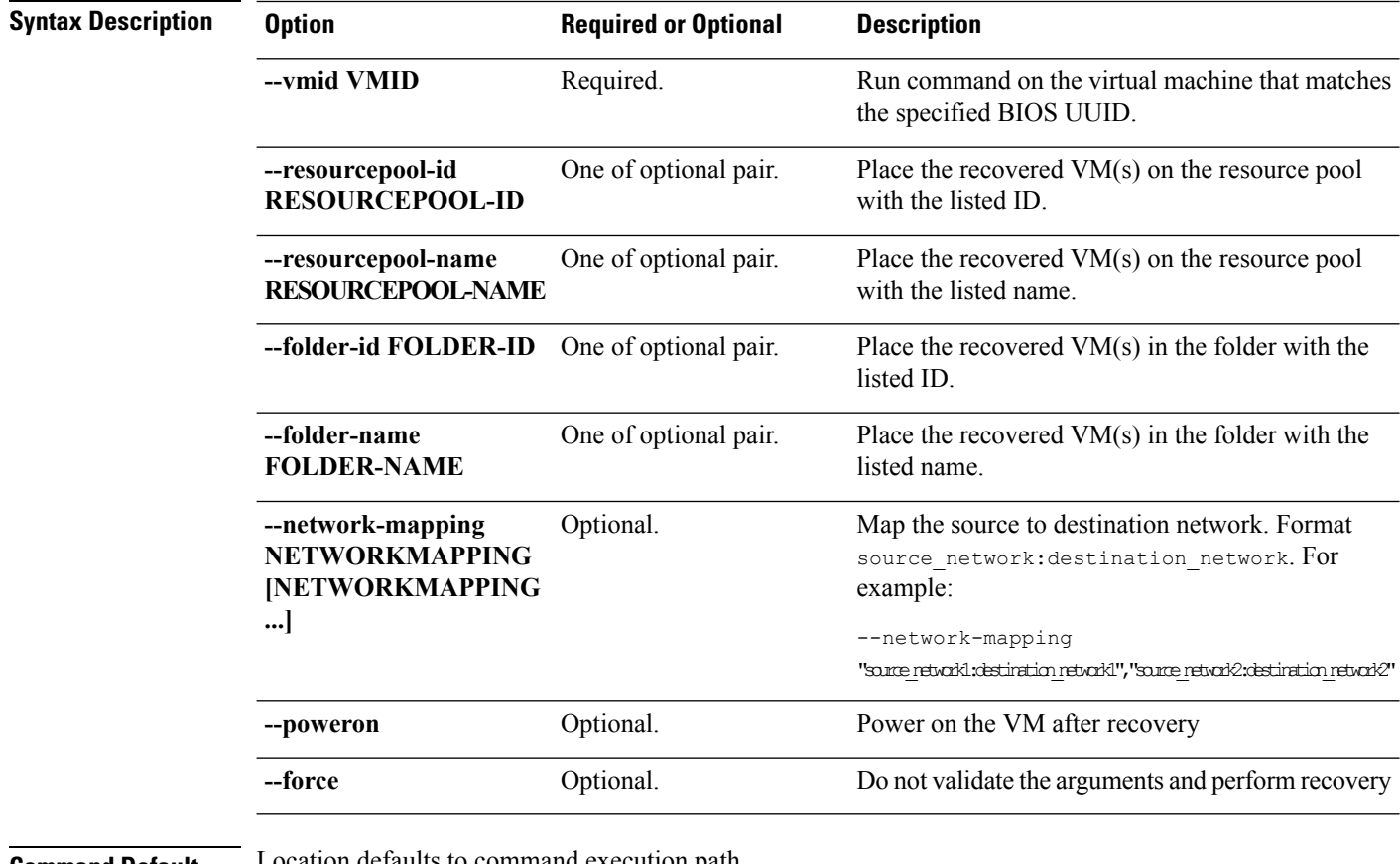

**Command Default** Location defaults to command execution path.

**Usage Guidelines** Accompany the stell dp vm failover command with the required arguments with leading two dashes (--) or optionally, the arguments enclosed in [ ].

# **stcli dp vm testfailover Command**

To test recovery of individual virtual machines from the recovery HX Storage Cluster. Where the recovery HX Storage Cluster is the target cluster for the replication pair protecting the virtual machines.

This command outputs the JOB-ID that is used for monitoring by the status command.

**stclidpvm testfailover [-h] --vmid VMID [--resourcepool-id RESOURCEPOOL-ID | --resourcepool-name RESOURCEPOOL-NAME] [--folder-id FOLDER-ID | --folder-name FOLDER-NAME] [--test-network**

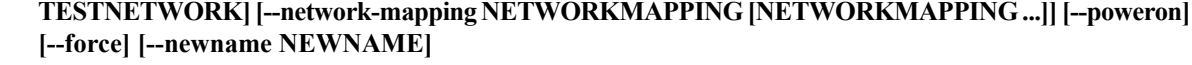

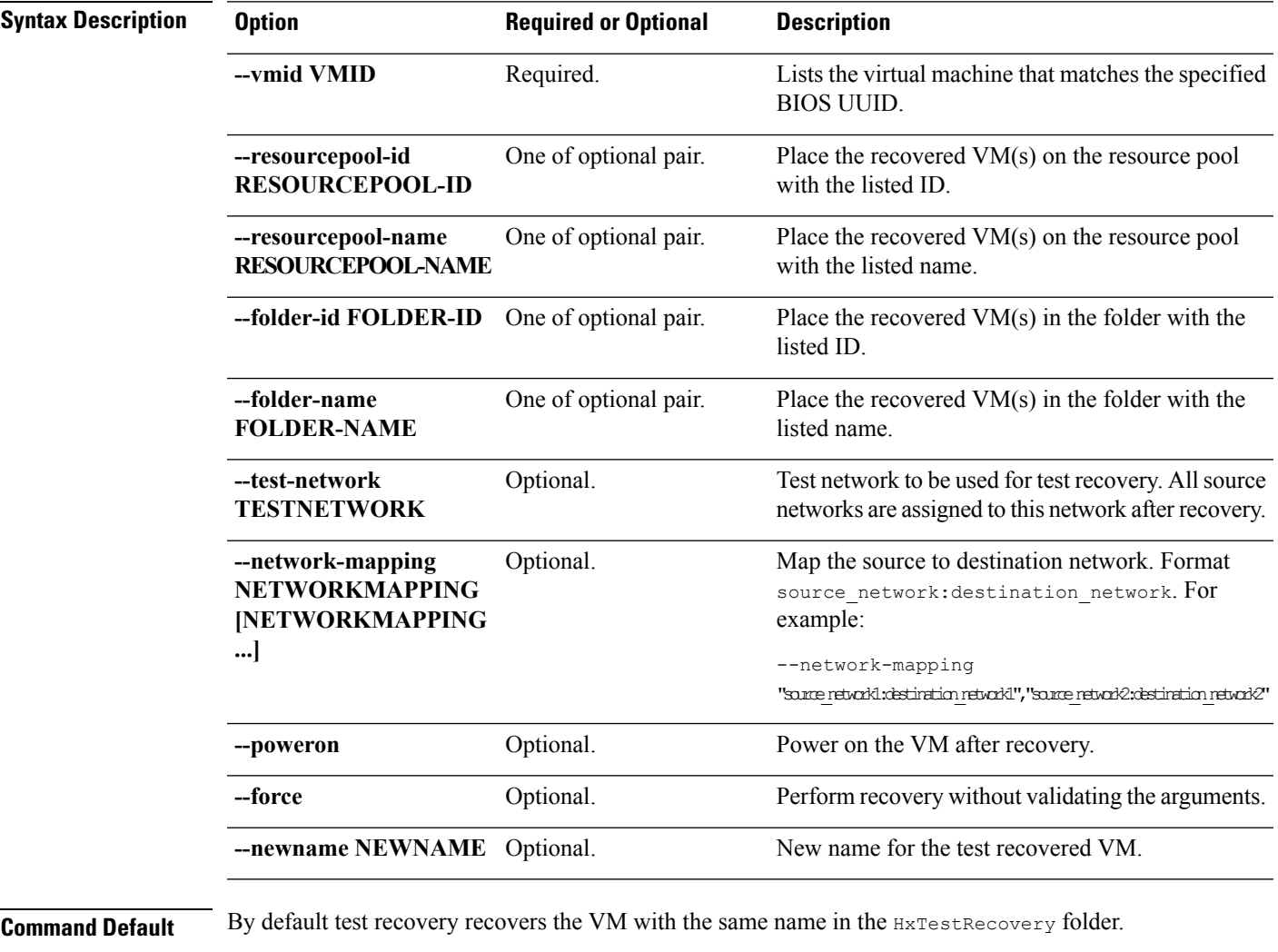

**Usage Guidelines** Accompany the stell dp vm testfailover command with the required arguments with leading two dashes (--), or optionally, the arguments enclosed in [ ].

# **stcli dp vm restore Commands**

Data protection virtual machine restore operations.

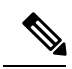

**Note** This command and its subcommands are not supported.

**stcli dp vm restore [-h] {now,list}**

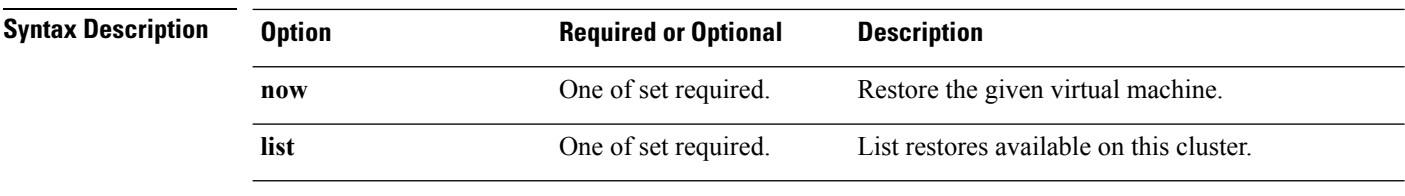

**Command Default** None. One option from the set is required.

**Usage Guidelines** Accompany the stell dp vm restore command with one of the positional arguments enclosed in { } or optionally, the arguments enclosed in [ ].

#### **stcli dp vm restore list Command**

List restores available on this cluster.

 $\mathscr{D}$ 

**Note** This command is not supported.

#### **stcli dp vm restore list [-h] --vmid VMID [--vmidtype {VCMOID,VMBIOSUUID}] [--restore-id RESTORE-ID]**

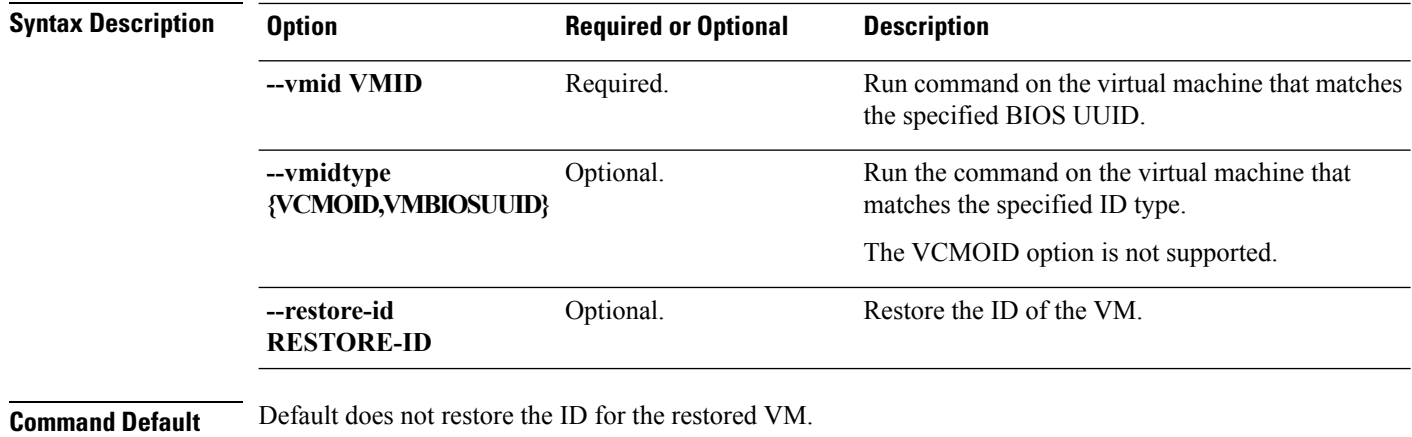

**Usage Guidelines** Accompany the stell dp vm restore list command with the required arguments with leading two dashes  $(-)$ , one of the positional arguments enclosed in  $\{ \}$ , or optionally, the arguments enclosed in  $[ \ ]$ .

#### **stcli dp vm restore now Command**

Restore the given virtual machine.

**Note** This command is not supported.

**stclidpvm restorenow [-h] [--snapidSNAPSHOTID | --latest{LATEST,LATESTSNAPSHOT}] --vmid VMID [--vmidtype {VCMOID,VMBIOSUUID}] [--rpid RESOURCEPOOLID | --rpname RESOURCEPOOLNAME] [--fdid FOLDERID | --fdname FOLDERNAME]**

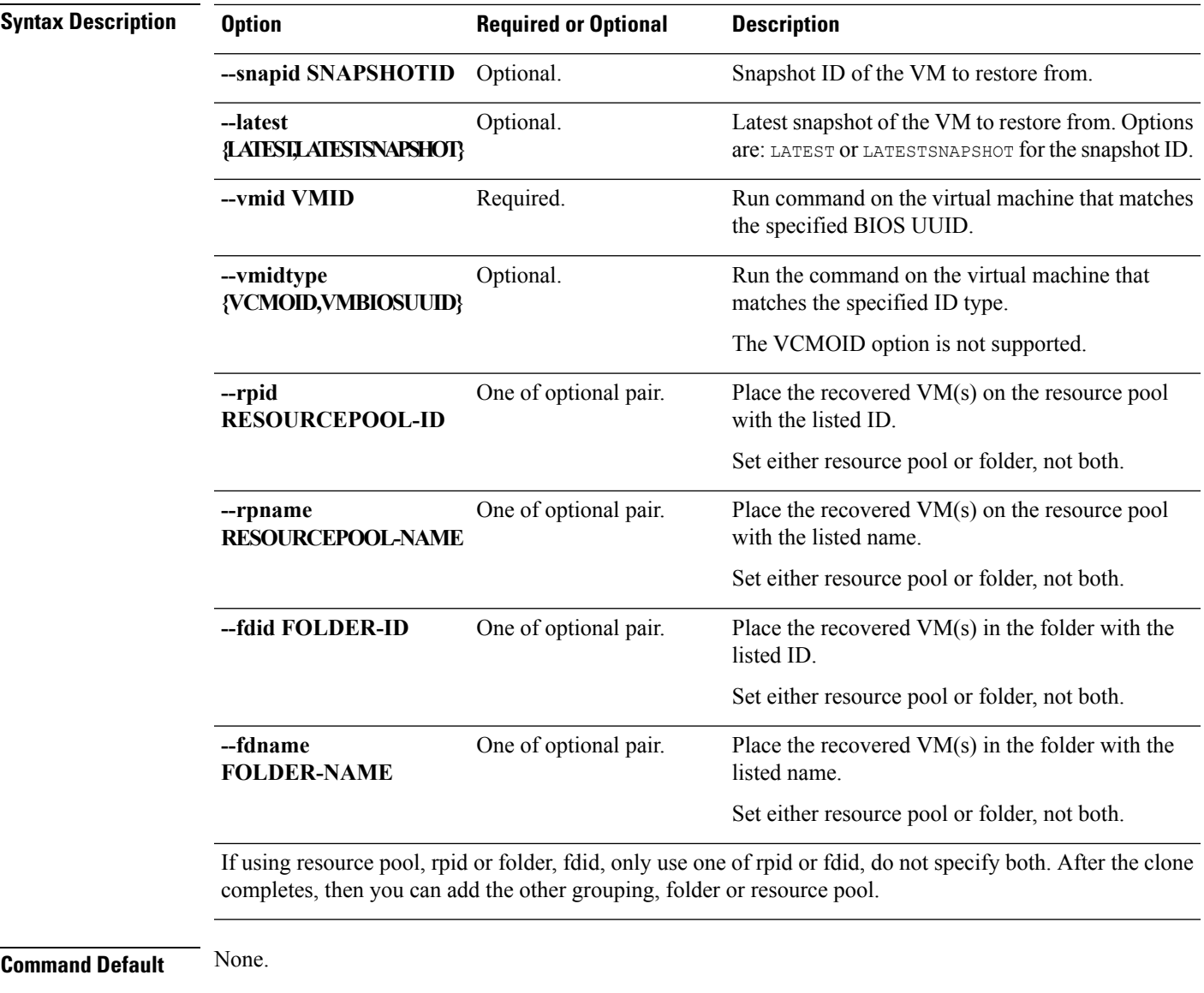

**Usage Guidelines** Accompany the stell dp vm restore now command with the required arguments with leading two dashes  $(-)$ , one of the positional arguments enclosed in  $\{\}$ , or optionally, the arguments enclosed in  $[$   $]$ .

# **stcli dp vm schedule Commands**

HyperFlex data protection VM schedule operations.

#### **stcli dp vm schedule [-h] {set,get}**

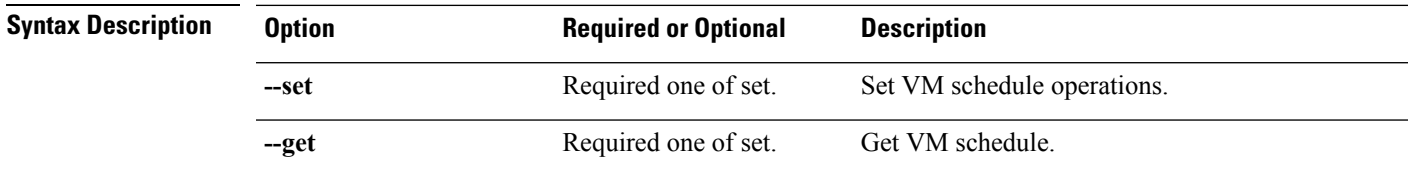

**Command Default** None.

**Usage Guidelines** Accompany the stall dp vm schedule command with one of the positional arguments enclosed in { } or optionally, the arguments enclosed in [ ].

#### **stcli dp vm schedule get Command**

Get the VM replication schedule information.

#### **stcli dp vm schedule get [-h] --vmid VMID [--vmidtype {VCMOID,VMBIOSUUID}]**

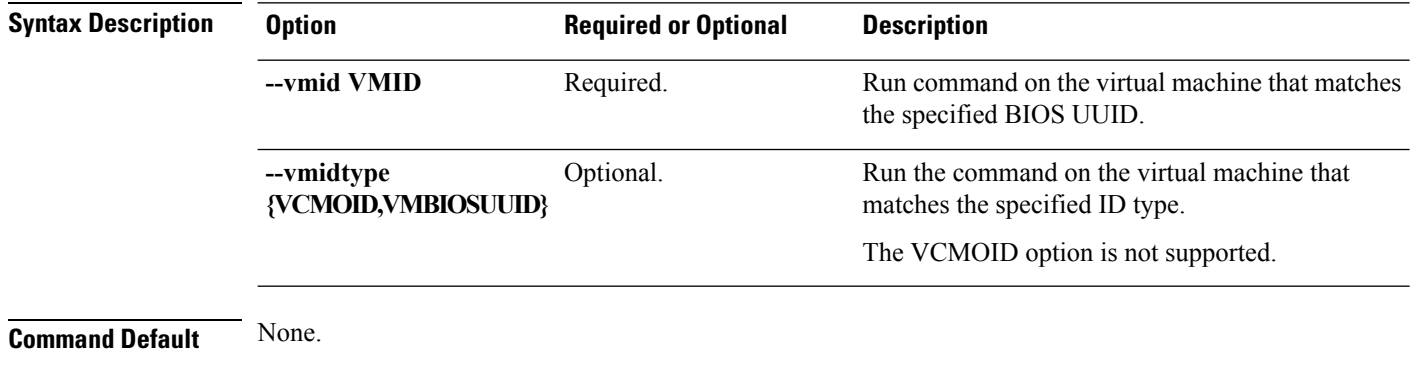

**Usage Guidelines** Accompany the stall dp vm schedule get command with the required arguments with leading two dashes (--), or optionally, the arguments enclosed in [ ].

#### **stcli dp vm schedule set Command**

Set the VM replication schedule.

**stclidpvm schedule set [-h] --vmid VMID [--vmidtype {VCMOID,VMBIOSUUID}] --replication-interval REPINTERVALINMINS [--start-time REPSTARTTIME] [--quiesce-using-tools] [--outgoing OUTGOING]**

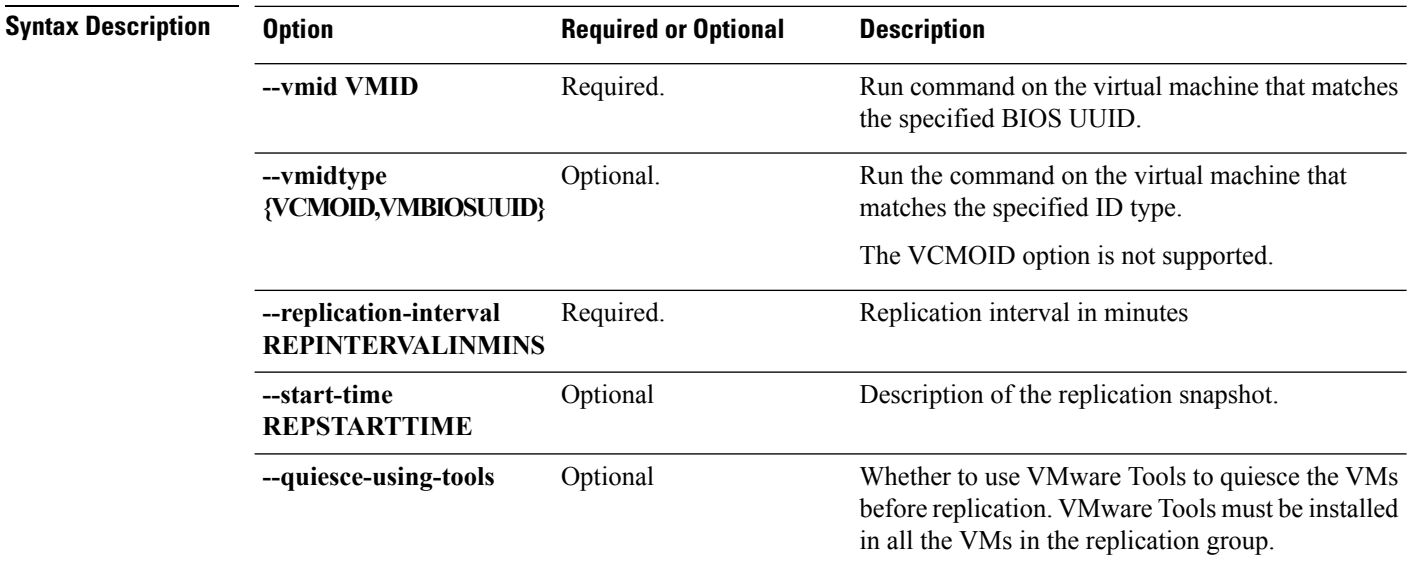

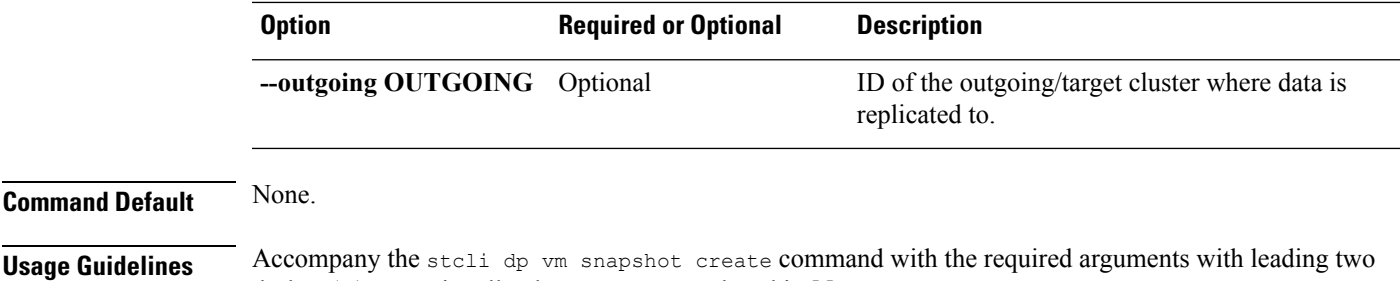

### **stcli dp vm snapshot Commands**

Data protection virtual machine replication snapshot operations.

**Note** This command and its subcommands are not supported.

dashes (--), or optionally, the arguments enclosed in [ ].

#### **stcli dp vm snapshot [-h] {create | replicate | list | info | delete}**

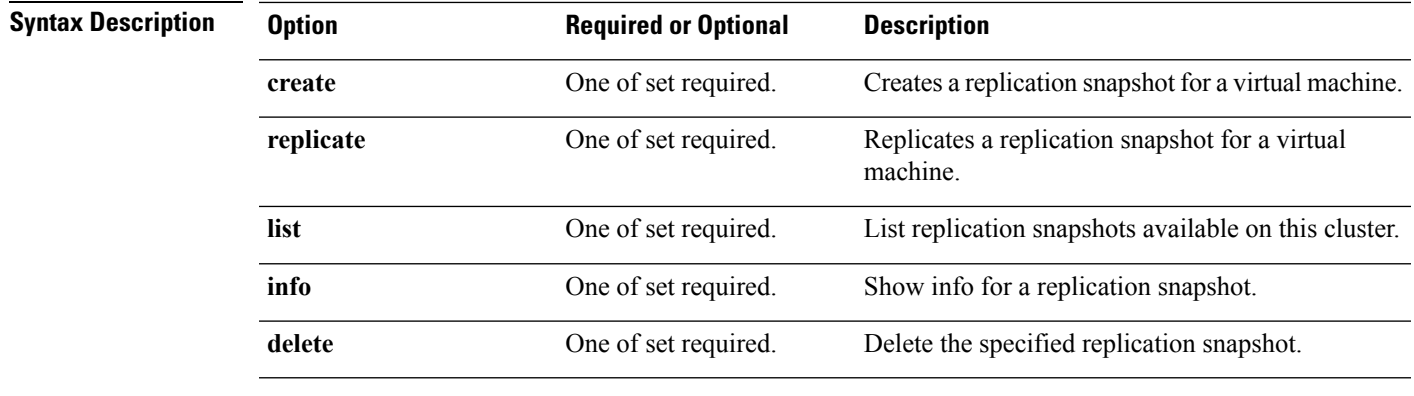

**Command Default** None. One option from the set is required.

**Usage Guidelines** Accompany the stell dp vm snapshot command with one of the positional arguments enclosed in { } or optionally, the arguments enclosed in [ ].

#### **stcli dp vm snapshot create Command**

Creates a replication snapshot for a virtual machine.

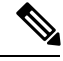

**Note** This command is not supported.

**stcli dp vm snapshot create [-h] --vmid VMID [--vmidtype {VCMOID,VMBIOSUUID}] --snapname SNAPSHOTNAME [--desc DESCRIPTION] [--quiesce]**

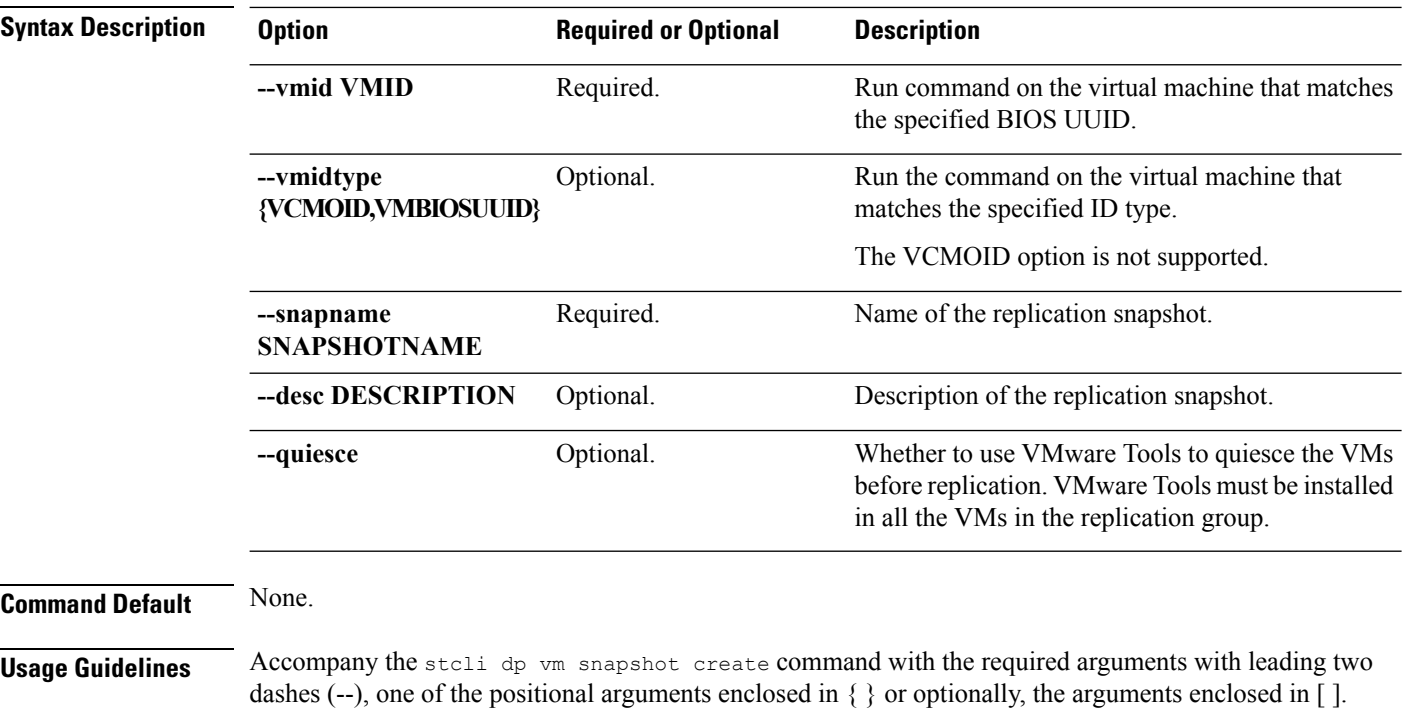

#### **stcli dp vm snapshot delete Command**

Delete the specified replication snapshot.

 $\frac{\sqrt{2}}{2}$ 

**Note** This command is not supported.

**stcli dp vm snapshot delete [-h] --vmid VMID [--vmidtype {VCMOID,VMBIOSUUID}] --snapshot-id SNAPSHOTID**

dashes (--), one of the positional arguments enclosed in { } or optionally, the arguments enclosed in [ ].

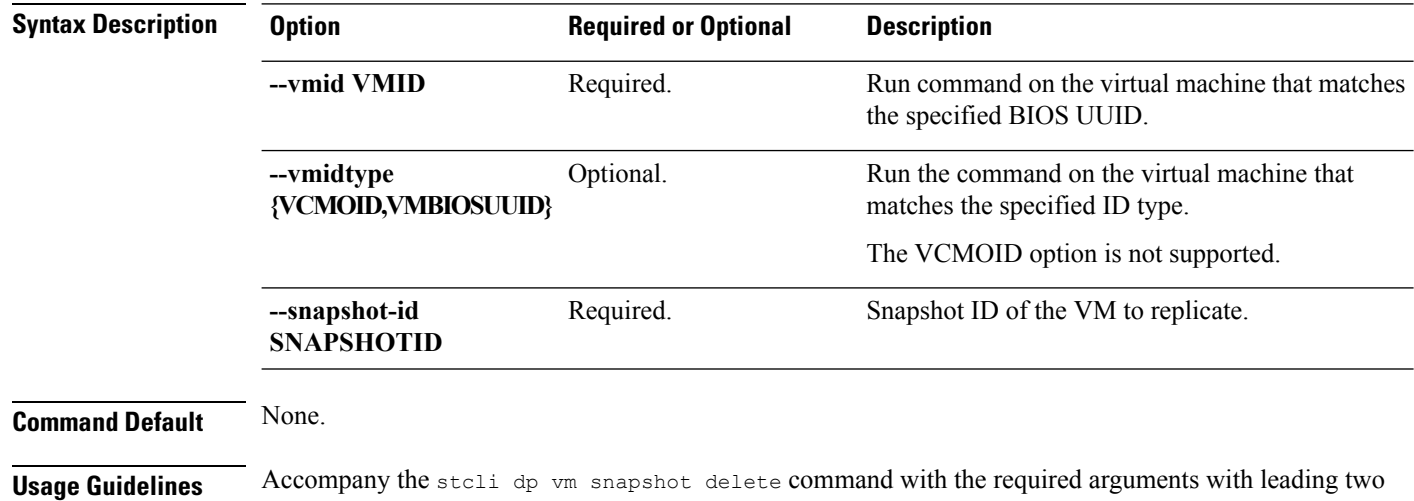

**stcli dp (data protection) Commands**

### **stcli dp vm snapshot info Command**

Show info for a replication snapshot.

**Note** This command is not supported.

**stcli dp vm snapshot info [-h] --vmid VMID [--vmidtype {VCMOID,VMBIOSUUID}] --snapshot-id SNAPSHOTID**

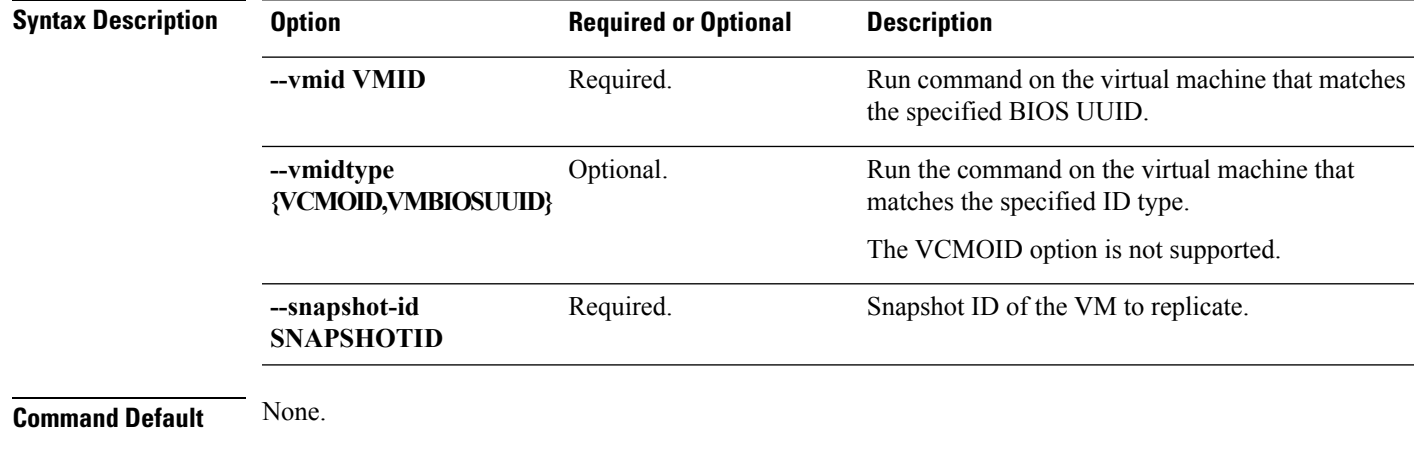

**Usage Guidelines** Accompany the stell dp vm snapshot info command with the required arguments with leading two dashes (--), one of the positional arguments enclosed in { } or optionally, the arguments enclosed in [ ].

### **stcli dp vm snapshot list Command**

List replication snapshots available on this cluster.

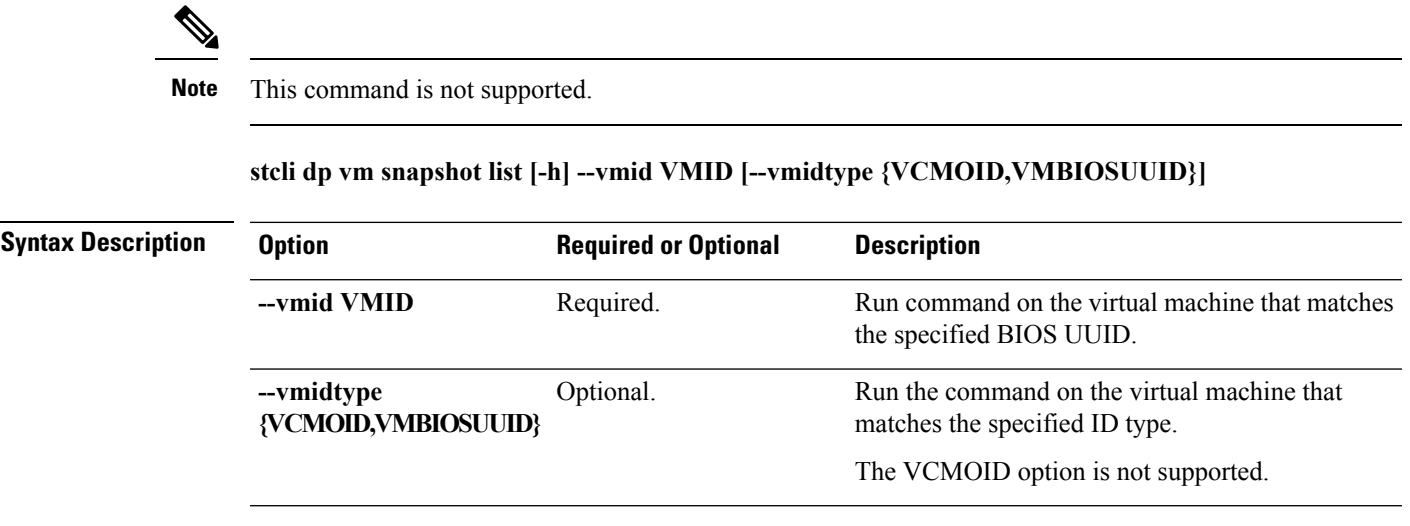

**Command Default** None.

**Usage Guidelines** Accompany the stell dp vm snapshot list command with the required arguments with leading two dashes  $(-)$ , one of the positional arguments enclosed in  $\{\}$  or optionally, the arguments enclosed in [].

#### **stcli dp vm snapshot replicate Command**

Replicates a replication snapshot of a virtual machine to a remote cluster.

**Note** This command is not supported.

**stclidpvm snapshot replicate [-h] --vmid VMID [--vmidtype {VCMOID,VMBIOSUUID}] --snapshot-id SNAPSHOT-ID --outgoing OUTGOING**

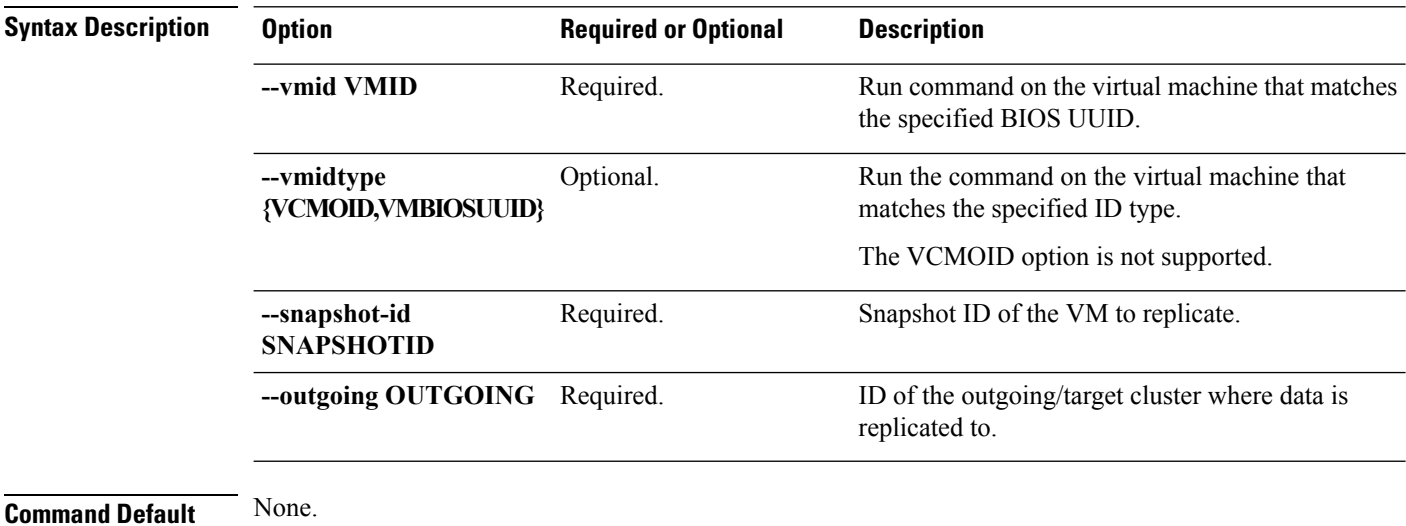

<span id="page-29-0"></span>**Usage Guidelines** Accompany the stell dp vm snapshot replicate command with the required arguments with leading two dashes (--), one of the positional arguments enclosed in  $\{\}$  or optionally, the arguments enclosed in [].

# **stcli dp vm migrate command**

Migrates the given VM.

**stcli dp vm migrate [-h] --vmid VMID [--resourcepool-id RESOURCEPOOL-ID | --resourcepool-name RESOURCEPOOL-NAME] [--folder-id FOLDER-ID | --folder-name FOLDER-NAME] [--network-mapping NETWORKMAPPING [NETWORKMAPPING ...]] [--poweron]**

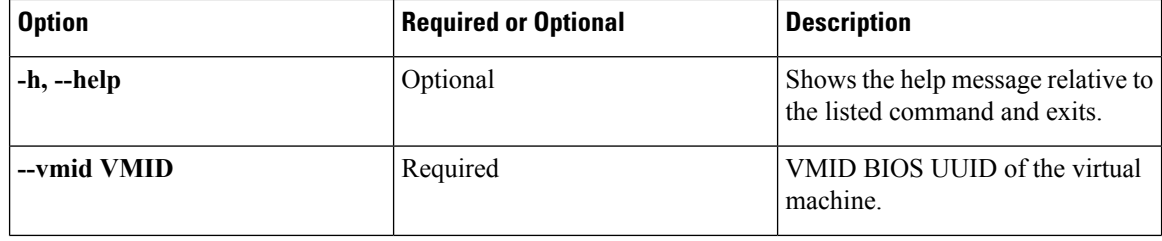

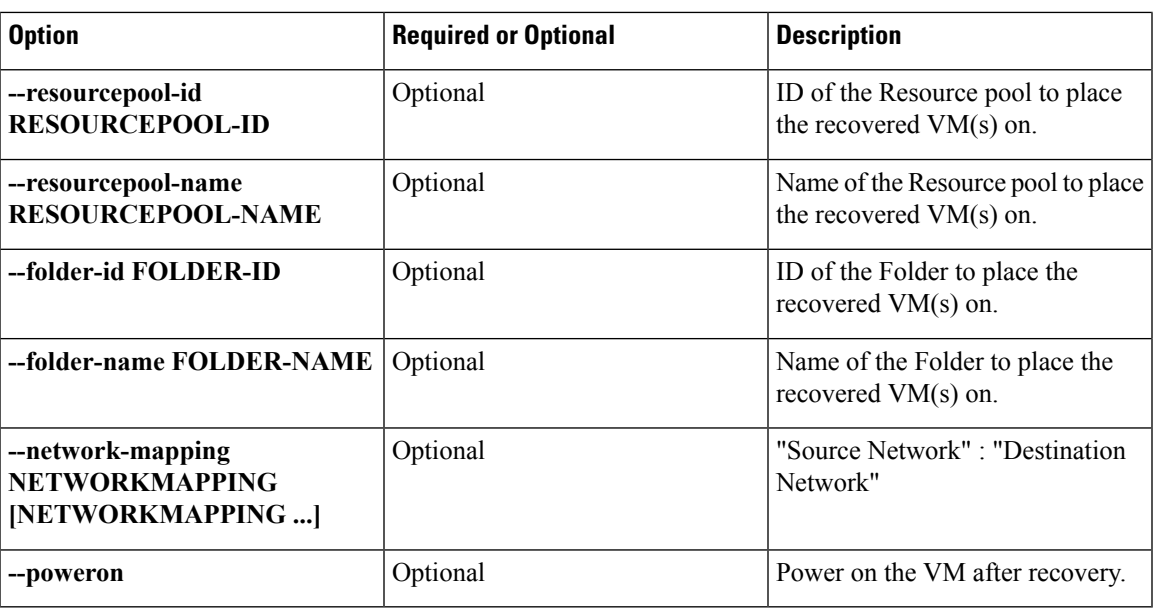

# <span id="page-30-0"></span>**stcli dp vm reverseProtect command**

Performs reverse protection action for the given VM.

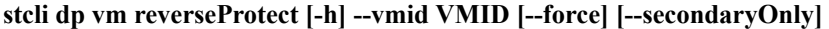

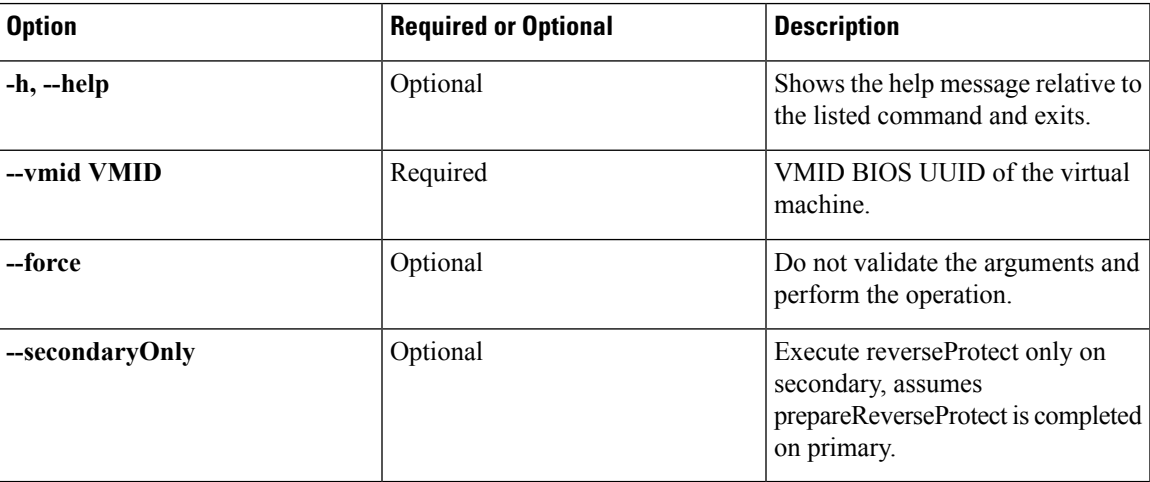

 $\mathbf I$